# Autotuning (2/2): Specialized code generators

Prof. Richard Vuduc

Georgia Institute of Technology

CSE/CS 8803 PNA: Parallel Numerical Algorithms

[L.18] Thursday, March 6, 2008

# Today's sources

- $\overline{\phantom{a}}$ CS 267 at UCB (Demmel & Yelick)
- Papers from various autotuning projects  $\mathbf{F}_{\mathbf{r}}$ 
	- PHiPAC, ATLAS, FFTW, SPIRAL, TCE  $\mathbf{F}_{\mathbf{r}}$
	- See: Proc. IEEE 2005 special issue on Program Generation, Optimization, and Platform  $\mathbf{E}_{\mathbf{E}}$ Adaptation
- Me (for once!)  $\overline{\phantom{a}}$

## Review: Cache-oblivious algorithms

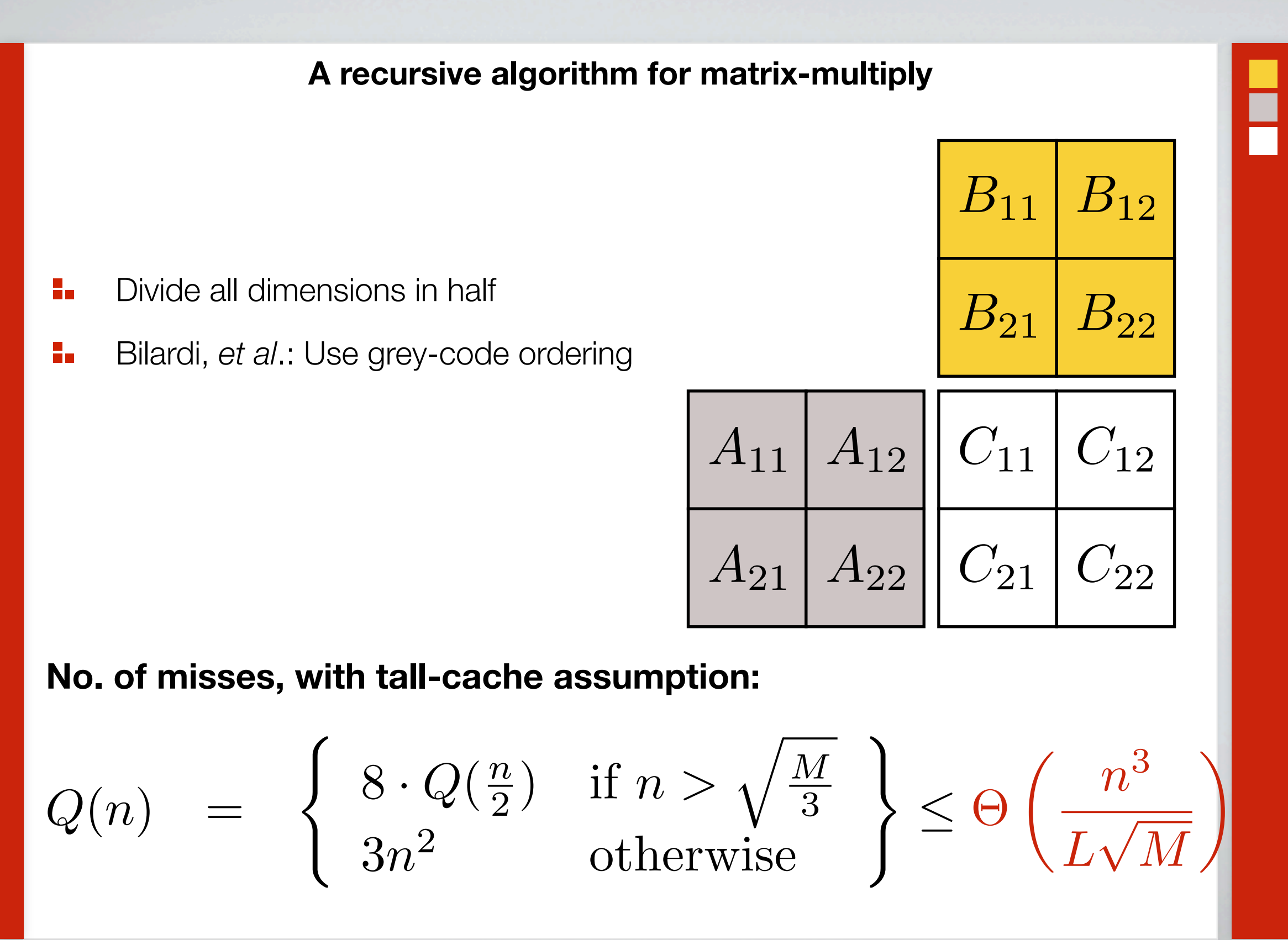

## Performance-engineering challenges

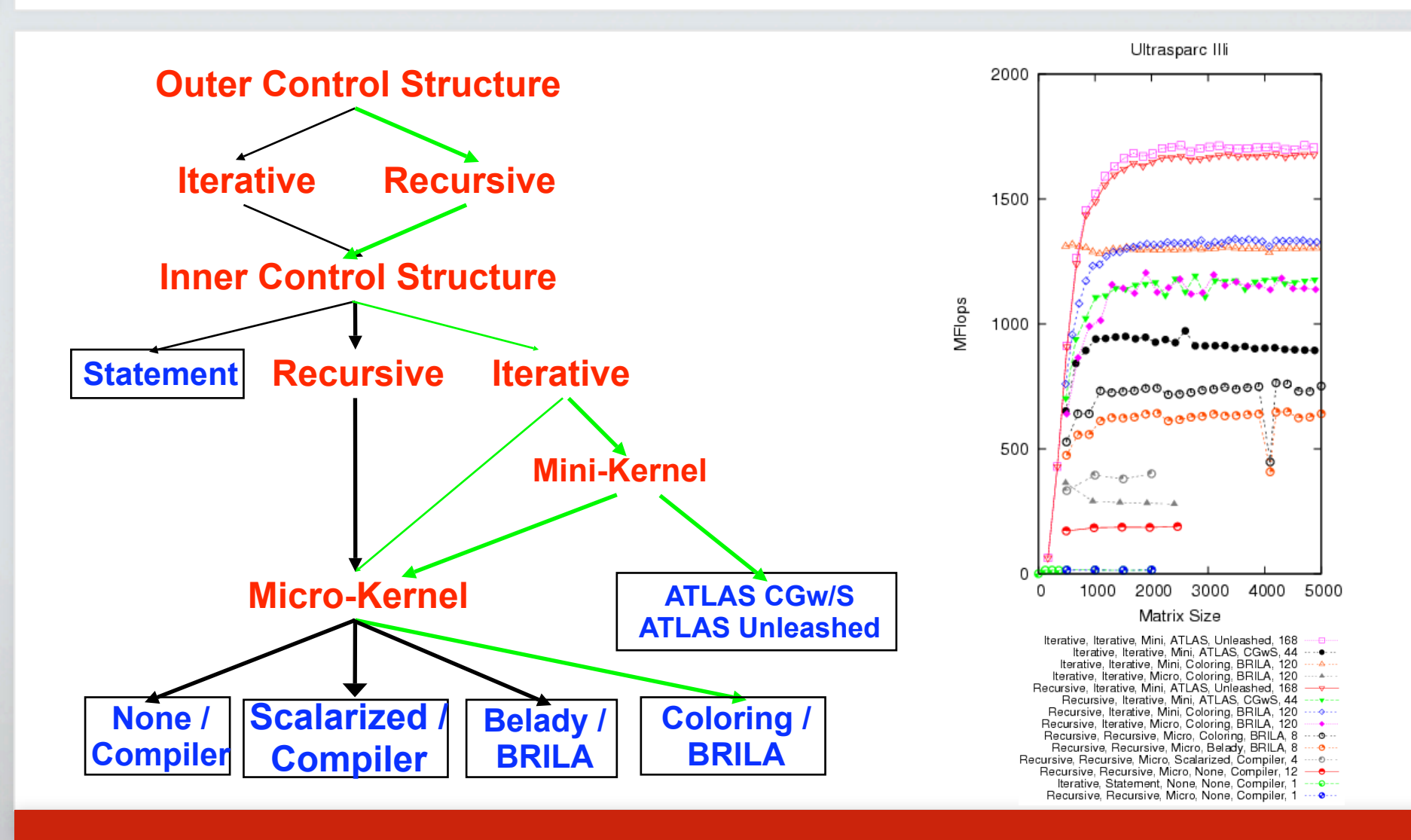

**Cache-oblivious stencil computation**

**Theorem [Frigo & Strumpen (ICS 2005)]:**  $d$  = dimension  $\Rightarrow$ 

$$
Q(n, t; d) = O\left(\frac{n^d \cdot t}{M^{\frac{1}{d}}}\right)
$$

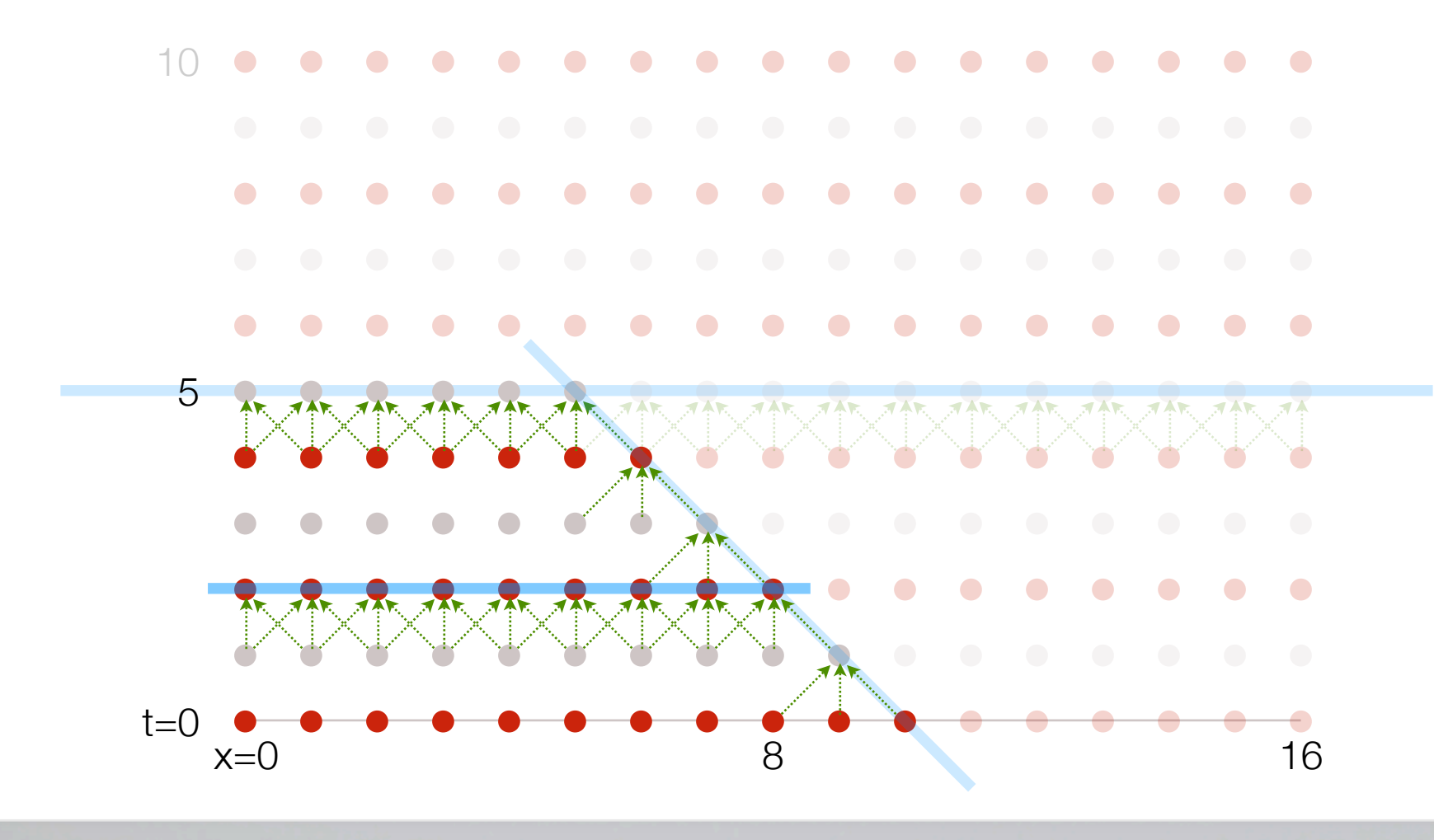

┡

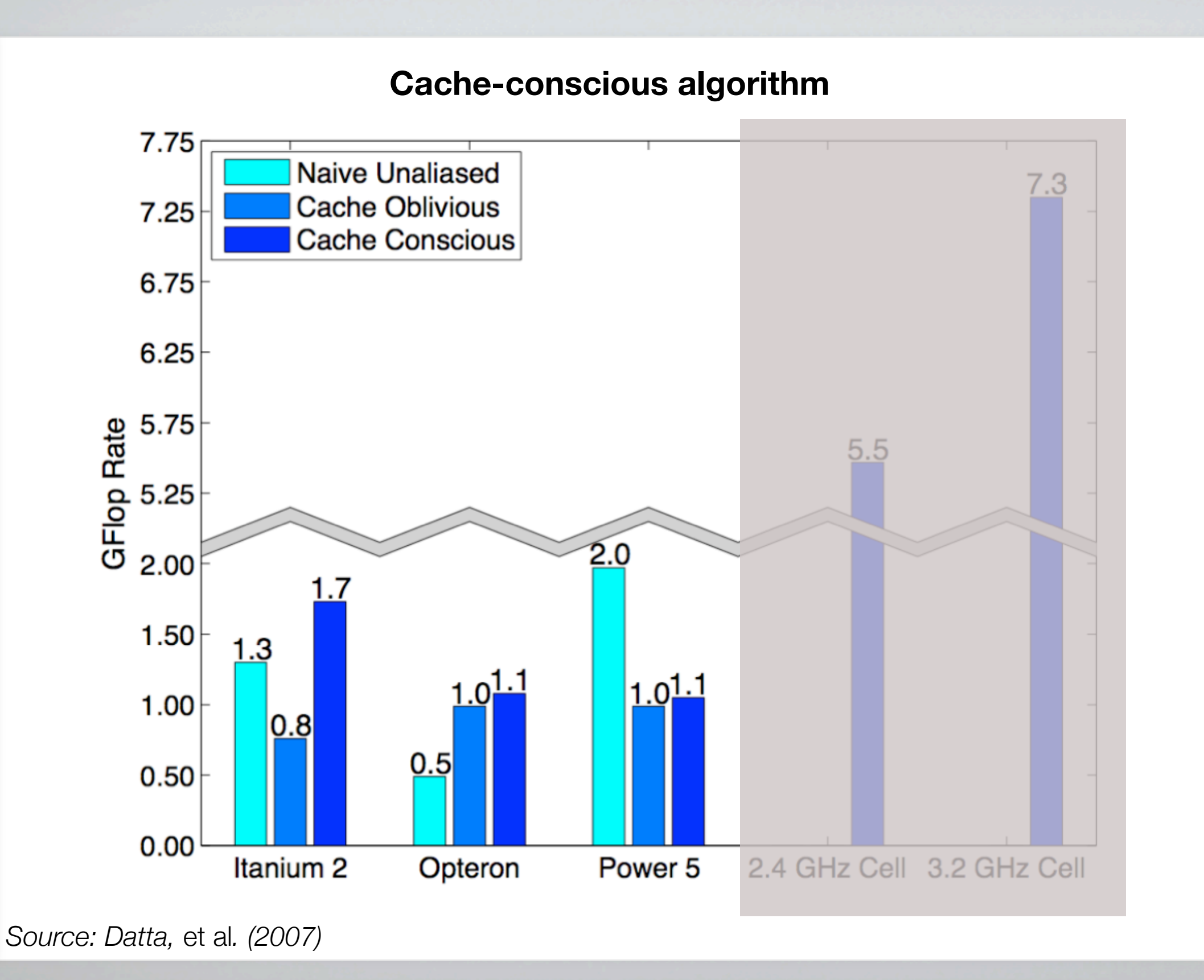

<sup>7</sup>

## Survey of autotuning

### Early idea seedlings

- $\frac{\blacksquare}{\blacksquare}$ **Polyalgorithms**: John R. Rice
	- (1969) "A polyalgorithm for the automatic solution of nonlinear equations"  $\mathbf{F}_{\mathbf{u}}$
	- (1976) "The algorithm selection problem"  $\mathbf{H}_{\mathbf{H}}$
- **Profiling** and feedback-directed compilation a.<br>De
	- (1971) D. Knuth: "An empirical study of FORTRAN programs"  $\mathbf{F}_{\mathbf{u}}$
	- (1982) S. Graham, P. Kessler, M. McKusick: gprof H.
	- (1991) P. Chang, S. Mahlke, W-m. W. Hwu: "Using profile information to assist classic code optimizations"  $\mathbf{H}_{\mathbf{H}}$
- Code generation from **high-level representations** a.<br>Do
	- (1989) J. Johnson, R.W. Johnson, D. Rodriguez, R. Tolimieri: "A methodology for designing, modifying, and  $\mathbf{F}_{\mathbf{u}}$ implementing Fourier Transform algorithms on various architectures."
	- (1992) M. Covell, C. Myers, A. Oppenheim: "Computer-aided algorithm design and arrangement" (1992) H.

## Why doesn't the compiler do the dirty work?

- Why doesn't the compiler do all of this?  $\mathbf{H}_\mathbf{C}$ 
	- $\overline{\phantom{a}}$ Analysis
		- $\overline{\phantom{a}}$ Over-specified dependencies
		- $\frac{1}{\sqrt{2}}$ Correctness requirements
		- $\overline{\phantom{a}}$ Limited access to relevant run-time information
	- Architecture: Realistic hardware models? H.
	- Engineering: Hard to modify a production compiler  $\overline{\phantom{a}}$

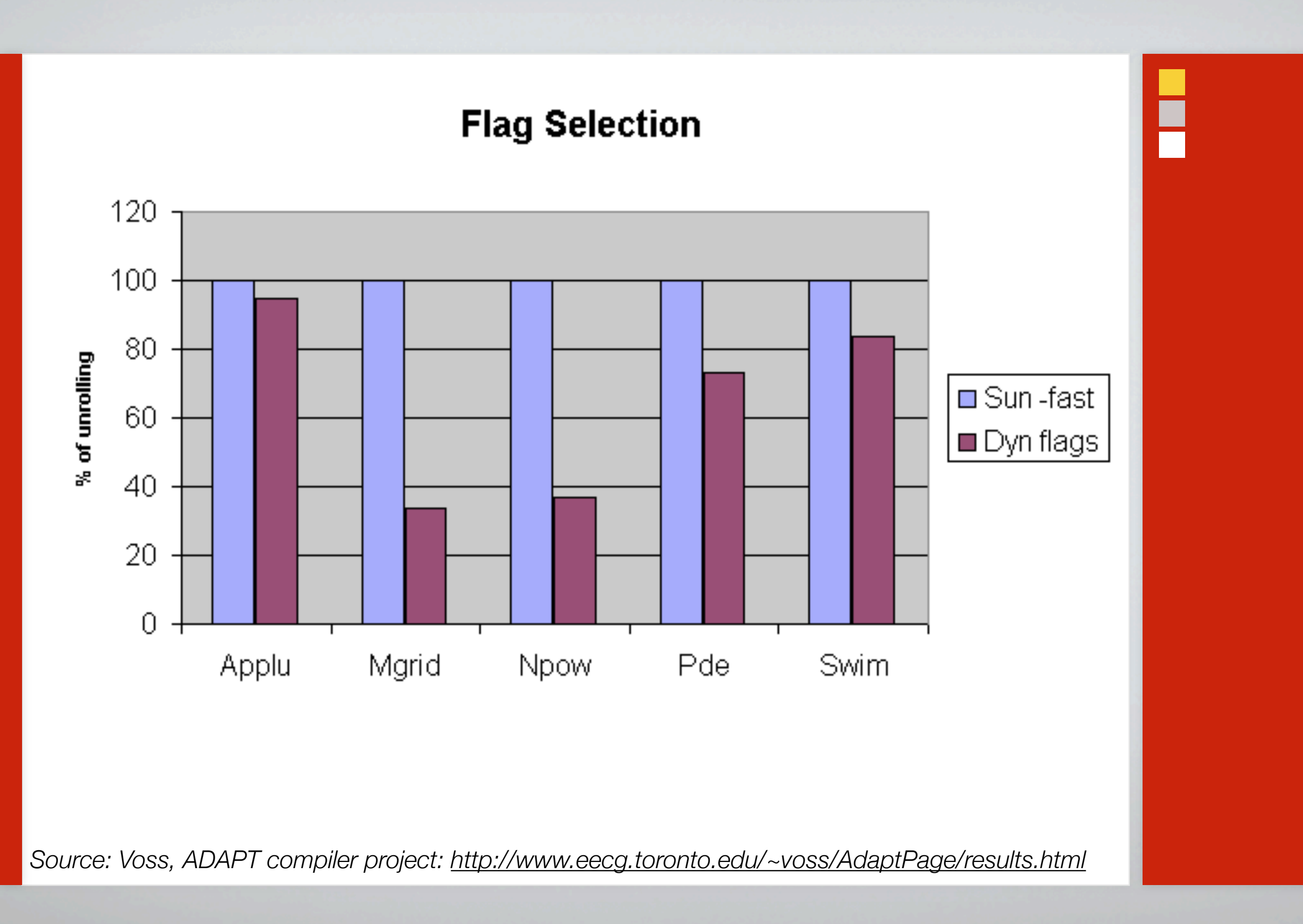

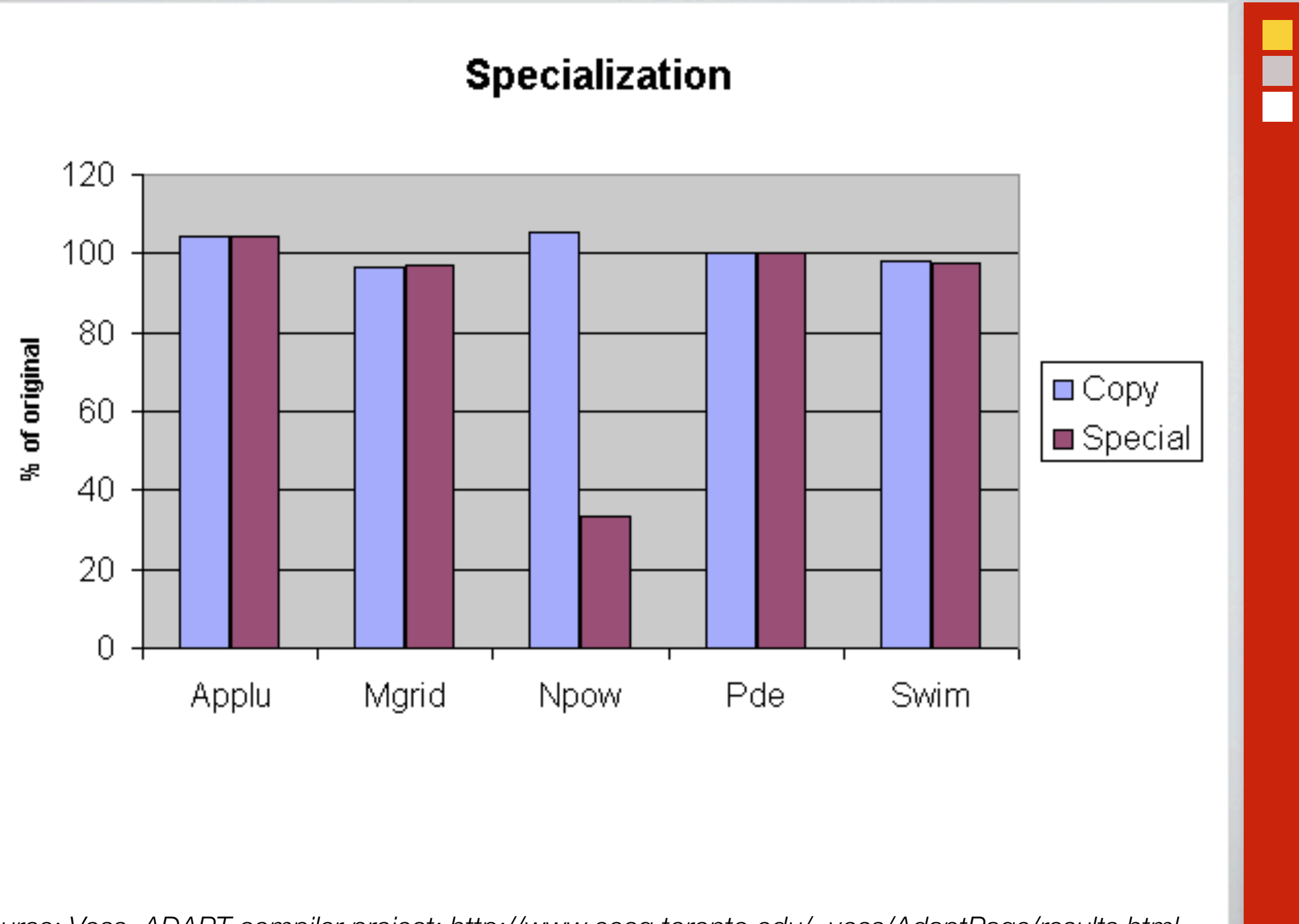

*Source: Voss, ADAPT compiler project:<http://www.eecg.toronto.edu/~voss/AdaptPage/results.html>*

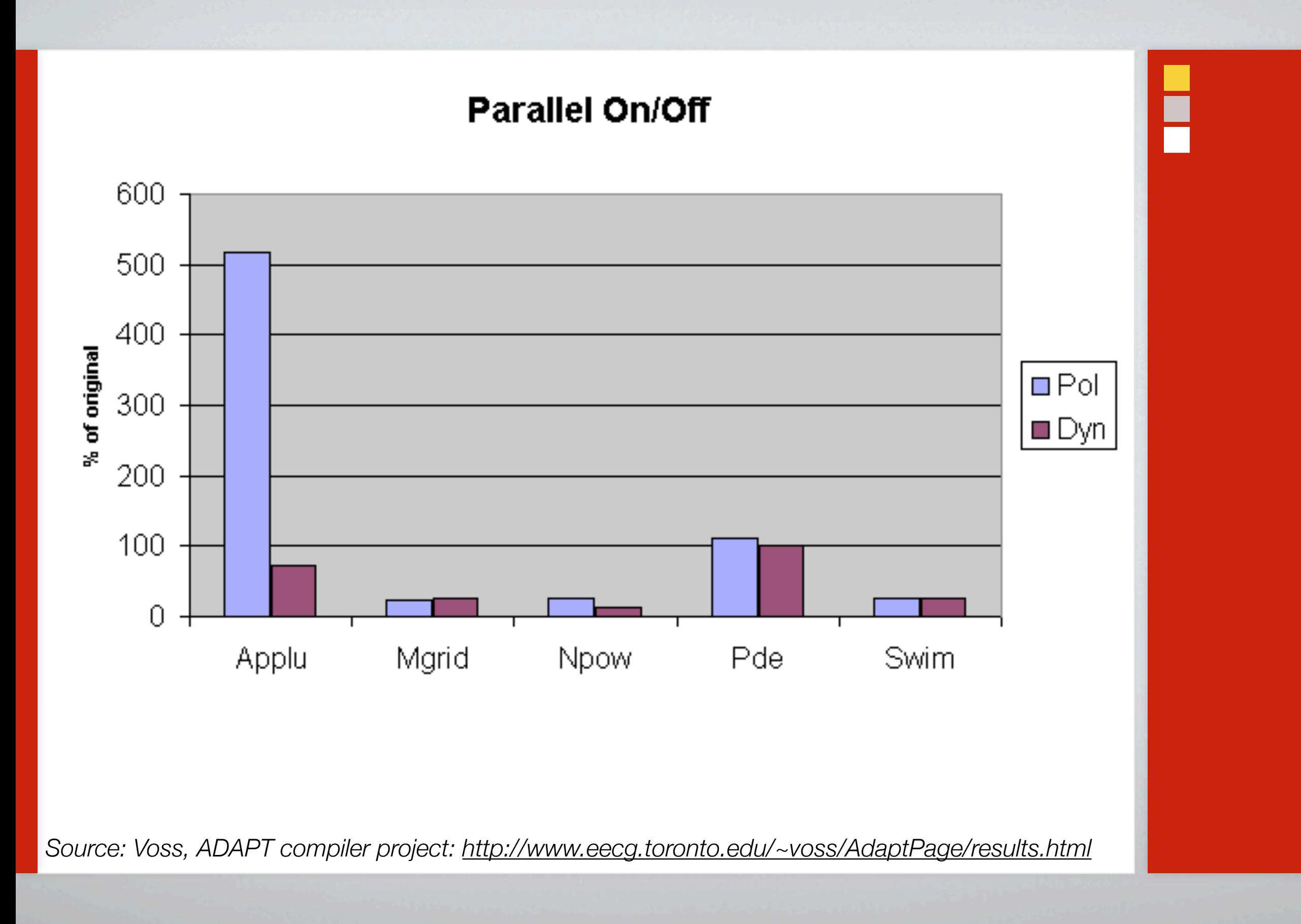

# Automatic performance tuning, or "autotuning"

- Two-phase methodology for producing automatically tuned code H.
	- $\Gamma$ Given: Computational kernel or program; inputs; machine
	- $\Gamma$ Identify and generate a parameterized space of candidate implementations
	- a.<br>De Select the fastest one using empirical modeling and automated experiments
- "Autotuner" = System that implements this H.
	- Usually domain-specific (exception: "autotuning/iterative compilers") H.
	- Leverage back-end compiler for performance and portability  $\mathbf{L}_\mathbf{L}$

# Ē

# How an autotuner differs from a compiler (roughly)

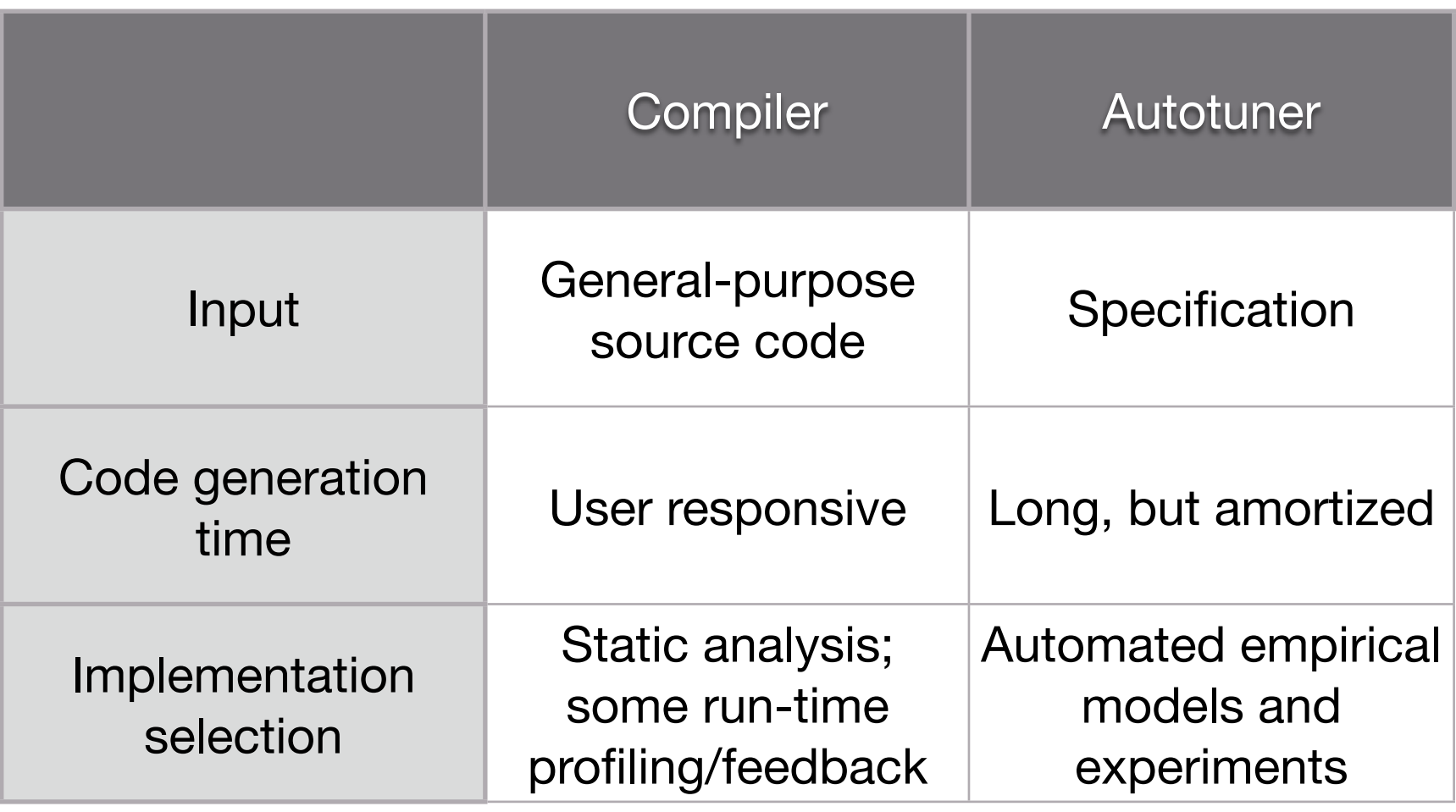

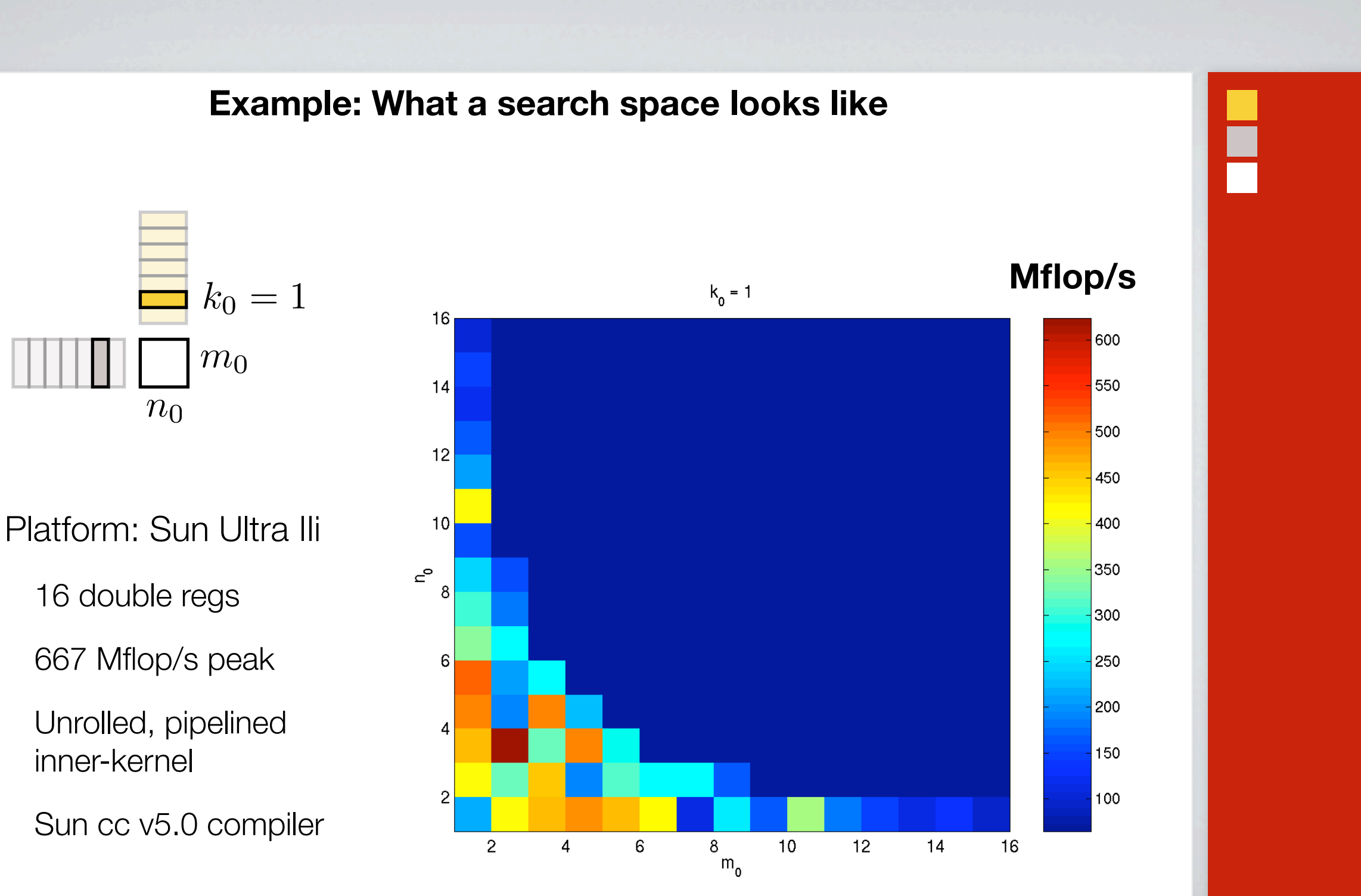

*Source: PHiPAC Project at UC Berkeley (1997)*

 $\blacksquare$ 

 $\mathbf{r}_\mathbf{r}$ 

 $\mathbf{L}$ 

 $\overline{\phantom{a}}$ 

 $\overline{\phantom{a}}$ 

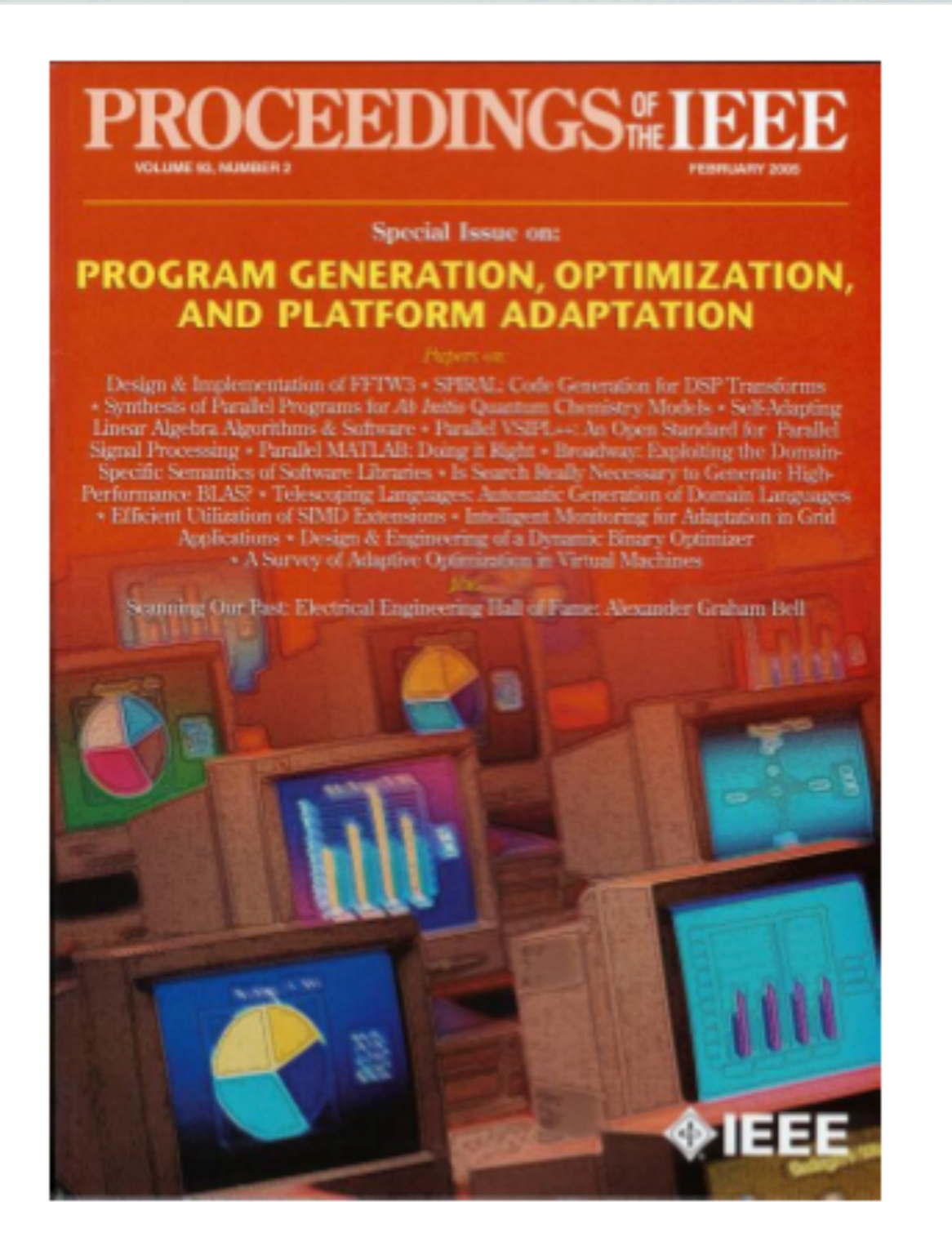

Proceedings of the IEEE special issue, Feb. 2005

### Dense linear algebra

# PHiPAC (1997)

- Portable High-Performance ANSI C [Bilmes, Asanovic, Chin, Demmel (1997)]  $\frac{\blacksquare}{\blacksquare}$ 
	- Coding guidelines: C as high-level assembly language ۲.
	- Code generator for multi-level cache- and register-blocked matrix multiply ۲.
	- Exhaustive search over all parameters ۲.
	- $\blacksquare$ Began as class project which beat the vendor BLAS

# PHiPAC coding guideline example: Removing false dependencies

Use local variables to remove false dependencies  $\blacksquare$ 

```
a[i] = b[i] + c;
a[i+1] = b[i+1] * d;
```
**False read-after-write hazard between a[i] and b[i+1]**

```
float f1 = b[i];
float f2 = b[i+1];
a[i] = f1 + c;
a[i+1] = f2 * d;
```
In C99, may declare a & b unaliased ("restrict" keyword)

# ATLAS (1998)

- "Automatically Tuned Linear Algebra Software" [R.C. Whaley and J. H. Dongarra (1998)]
	- Overcame PHiPAC shortcomings on x86 platforms  $\Gamma$
	- Copy optimization, prefetch, alternative schedulings  $\blacksquare$
	- Extended to full BLAS, some LAPACK support (*e.g.*, LU)  $\overline{\phantom{a}}$  .
- Code generator (written in C, output C w/ inline-assembly) with search  $\overline{\phantom{a}}$  or
	- Copy optimization prunes much of PHiPAC's search space H.
	- "Simple" line searches  $\overline{\phantom{a}}$  .
	- See: iterative floating-point kernel optimizer (iFKO) work H.

### Search vs. modeling

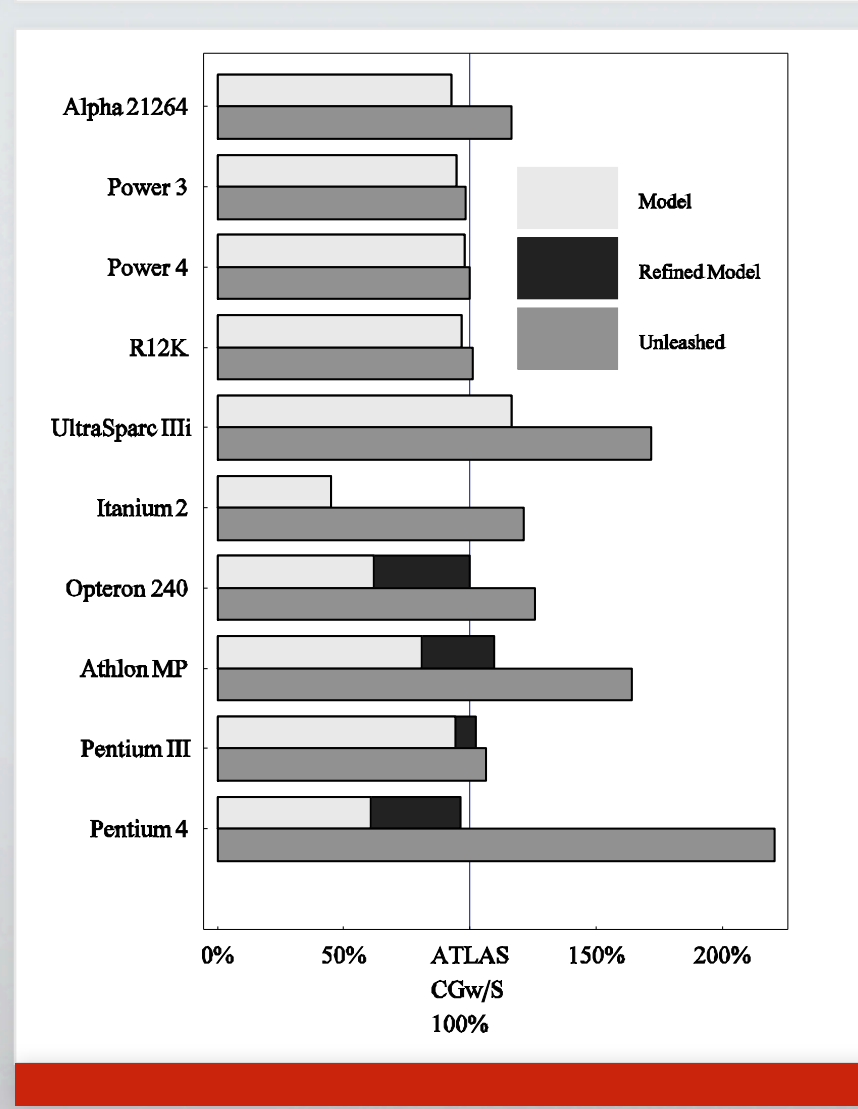

- Yotov, *et al.* "Is search really  $\mathbf{L}_{\mathbf{u}}$ necessary to generate highperformance BLAS?"
- $\overline{\phantom{a}}$ "Think globally, search locally"
	- $\overline{\phantom{a}}$ Small gaps  $\Rightarrow$  local search
	- $\frac{\Box}{\Box}$ Large gaps  $\Rightarrow$  refine model
- $\overline{\phantom{a}}$  . "Unleashed"  $\Rightarrow$  hand-optimized plug-in kernels

## Signal processing

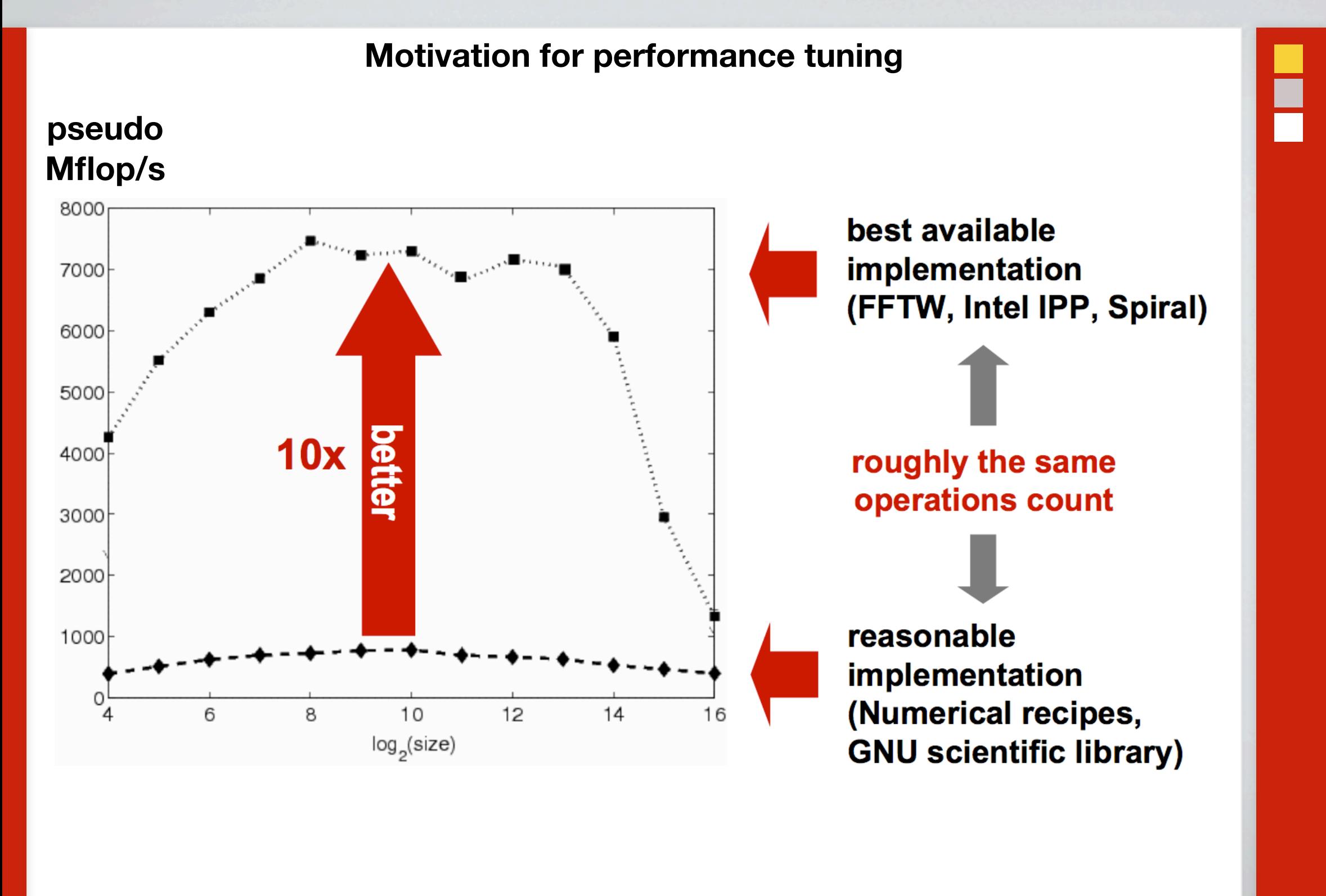

*Source: J. Johnson (2007), CScADS autotuning workshop*

# FFTW (1997)

- "Fastest Fourier Transform in the West" [M. Frigo, S. Johnson (1997)]  $\frac{1}{\sqrt{2}}$
- "**Codelet**" generator (in OCaml)  $\mathbf{H}_{\mathbf{H}}$ 
	- Explicit represent a small fixed-size transform by its computation DAG  $\blacksquare$
	- Optimize DAG: Algebraic transformations, constant folding, "DAG transposition" ۲.
	- ٢n Schedule DAG cache-obliviously and output as C source code
- **Planner:** At run-time, determine which codelets to apply  $\frac{\blacksquare}{\blacksquare}$
- **Executor**: Perform FFT of a particular size using plan  $\mathbf{H}_{\mathbf{H}}$
- $\blacksquare$ Efficient "plug-in" assembly kernels

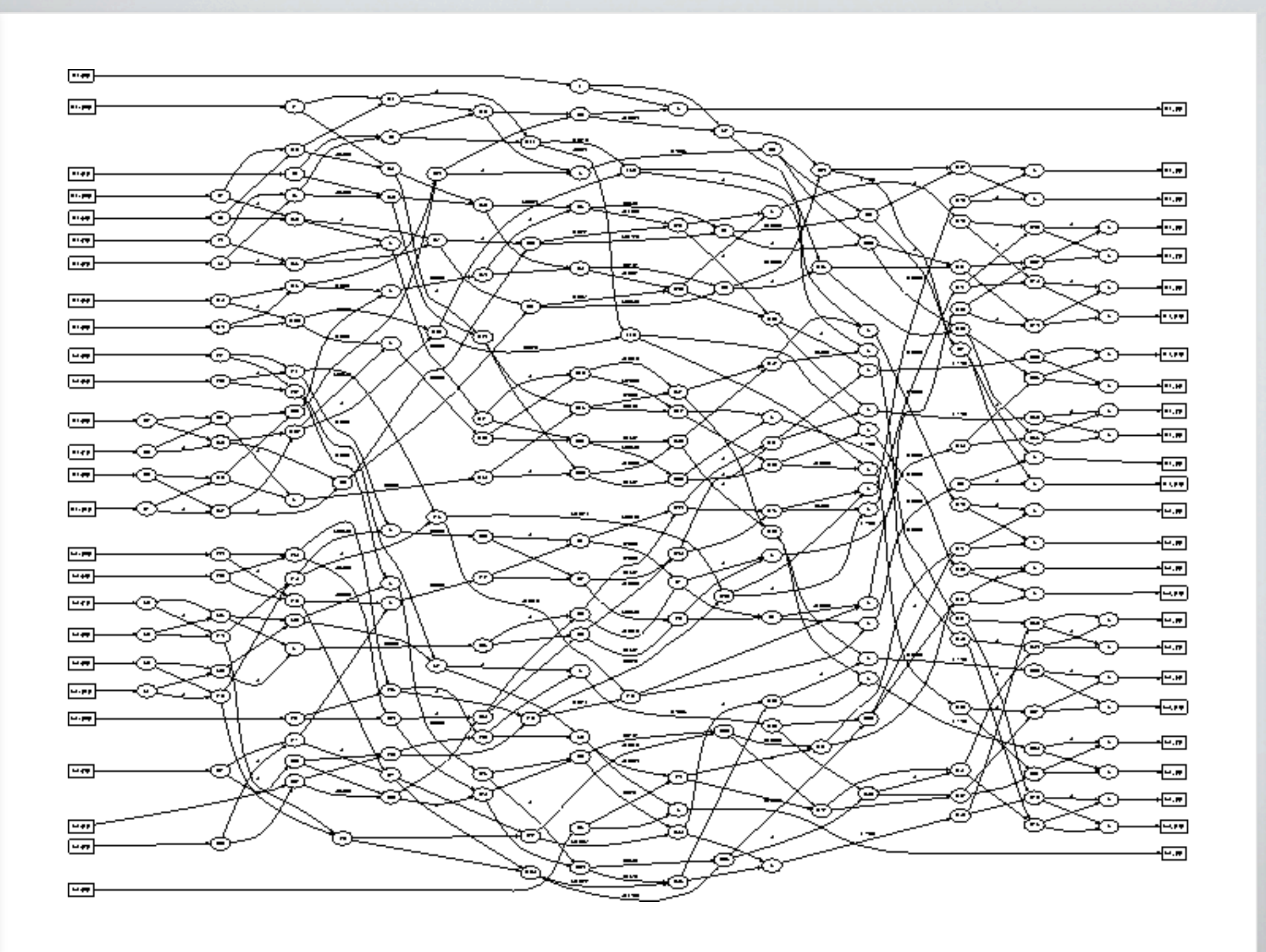

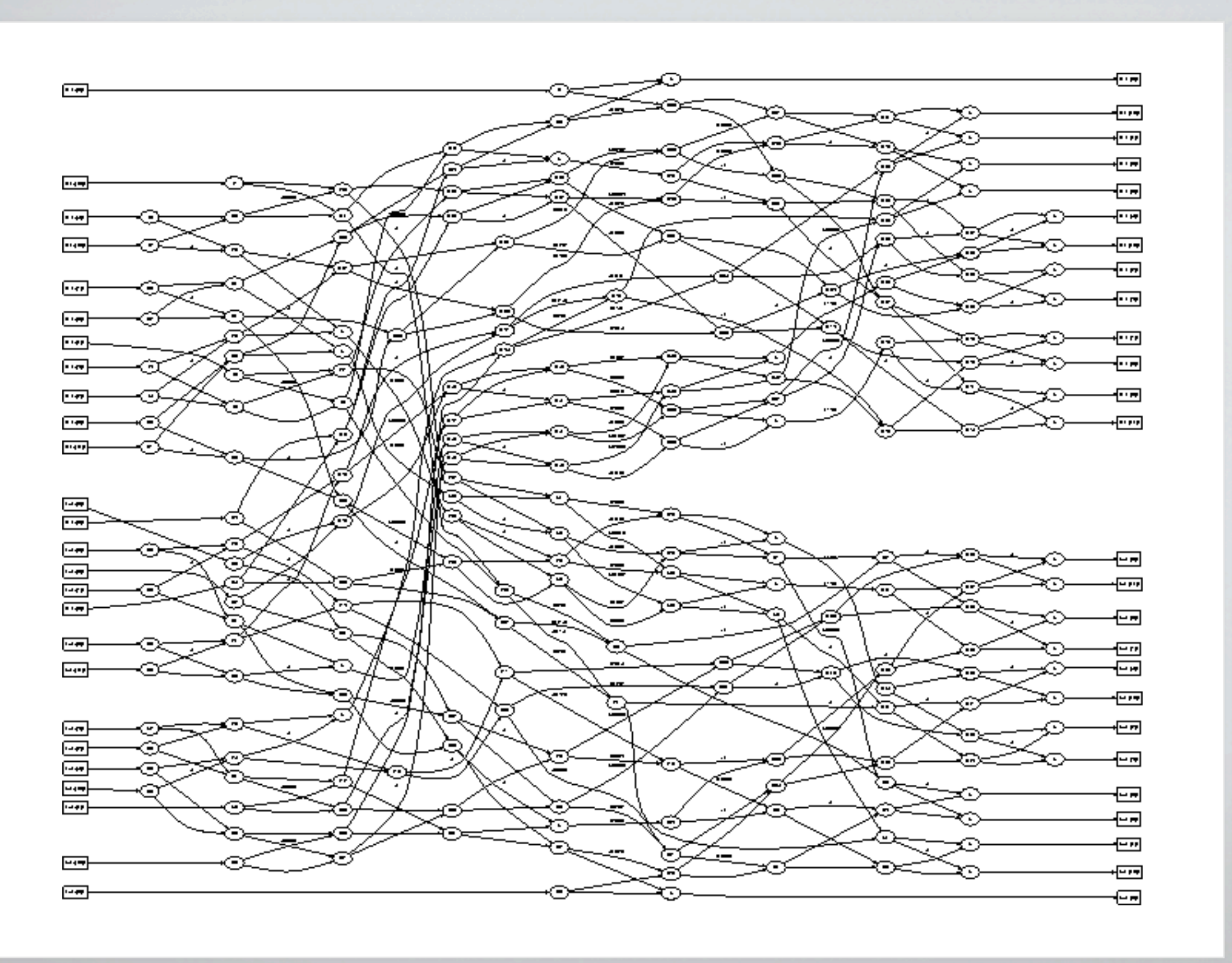

### **Cooley-Tukey FFT algorithm**

$$
y[k] \leftarrow \text{DFT}_N(x, k) \equiv \sum_{j=0}^{N-1} x[j] \cdot \omega_N^{-kj} \qquad x, y \in \mathbb{C}^N
$$
  

$$
\omega_N \equiv e^{2\pi \sqrt{-1}/N}
$$
  

$$
N \equiv N_1 \cdot N_2
$$

E

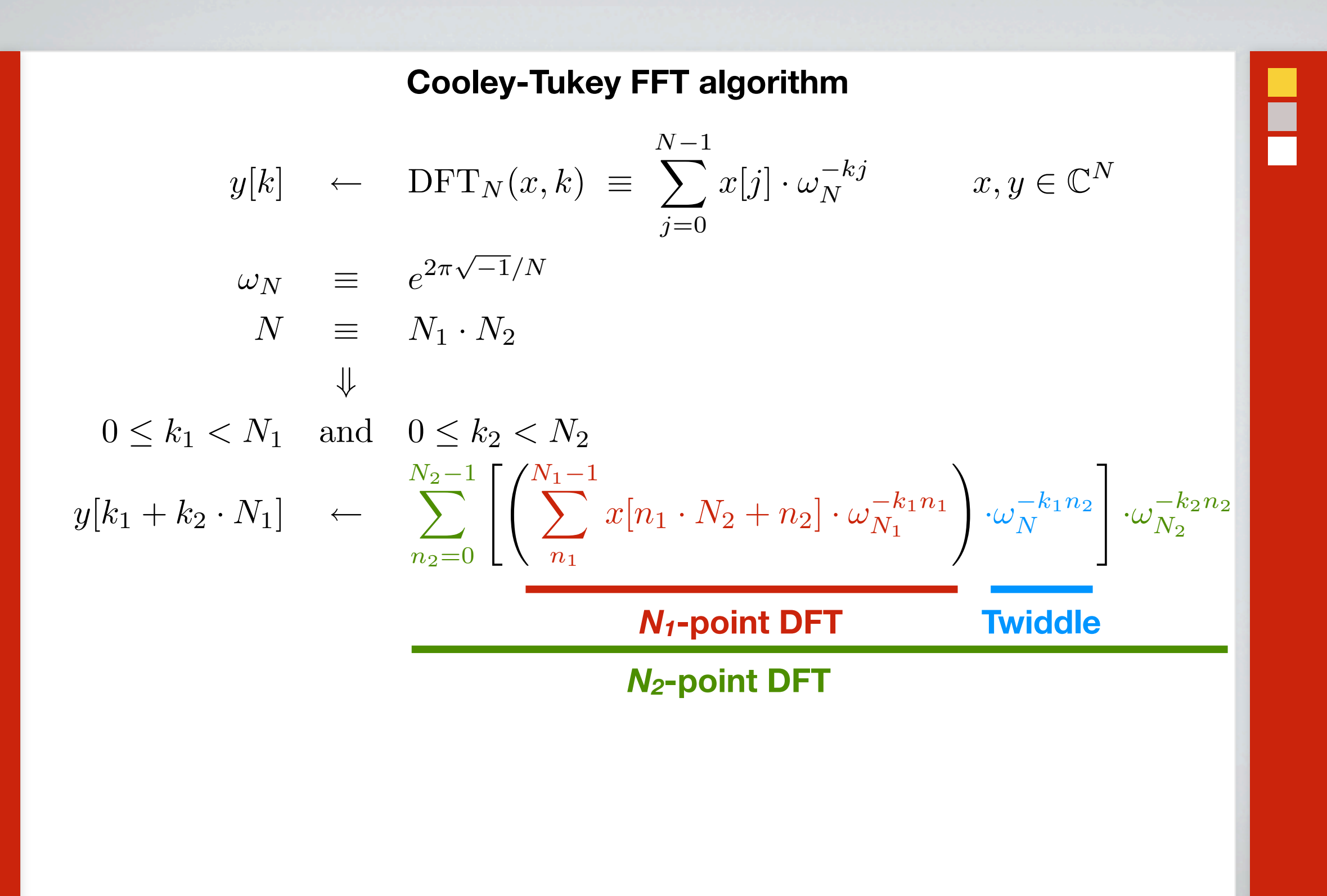

**Cooley-Tukey FFT algorithm: Encoding in the codelet generator**

$$
y[k] \leftarrow \text{ DFT}_N(x, k) \equiv \sum_{j=0}^{N-1} x[j] \cdot \omega_N^{-kj} \qquad x, y \in \mathbb{C}^N
$$
  
\n
$$
y[k_1 + k_2 \cdot N_1] \leftarrow \sum_{n_2=0}^{N_2-1} \left[ \left( \sum_{n_1}^{N_1-1} x[n_1 \cdot N_2 + n_2] \cdot \omega_{N_1}^{-k_1 n_1} \right) \cdot \omega_N^{-k_1 n_2} \right] \cdot \omega_{N_2}^{-k_2 n_2}
$$
  
\n
$$
\text{N}_1 \cdot \text{point DFT}
$$
  
\nlet  $\text{dftgen}(N, x) \equiv \text{fun } k \rightarrow \dots \neq \text{ DFT}_N(x, k)$   
\nlet  $\text{cooley-tukey}(N_1, N_2, x) \equiv$   
\nlet  $\hat{x} \equiv \text{fun } n_2, n_1 \rightarrow x(n_2 + n_1 \cdot N_2)$  in  
\nlet  $\mathbf{G}_1 \equiv \text{fun } n_2 \rightarrow \text{dftgen}(N_1, \hat{x}(n_2, \_))$  in  
\nlet  $\mathbf{G}_2 \equiv \text{fun } k_1, n_2 \rightarrow \text{G}_1(n_2, k_1) \cdot \omega_N^{-k_1 n_2}$  in  
\nlet  $\mathbf{G}_2 \equiv \text{fun } k_1 \rightarrow \text{dftgen}(N_2, \mathbf{W}(k_1, \_))$   
\nin  
\nfun  $k \rightarrow \text{G}_2(k \text{ mod } N_1, k \text{ div } N_1)$ 

30

I

### **Planner phase**

Published in *Proc. IEEE*, vol. 93, no. 2, pp. 216–231 (2005).

```
fftw plan plan;
fftw_complex in[n], out[n];
/* plan a 1d forward DFT: */
plan = fftw plan dft ld(n, in, out,FFTW_FORWARD, FFTW_PATIENT);
Initialize \text{in} | with some data...
fftw execute(plan); // compute DFT
Write some new data to \inf \lceil ...
fftw execute(plan); // reuse plan
```
Fig. 8. Example of FFTW's use. The user must first create a plan, which can be then used for many transforms of the same size.

**Assembles plan using dynamic programming**

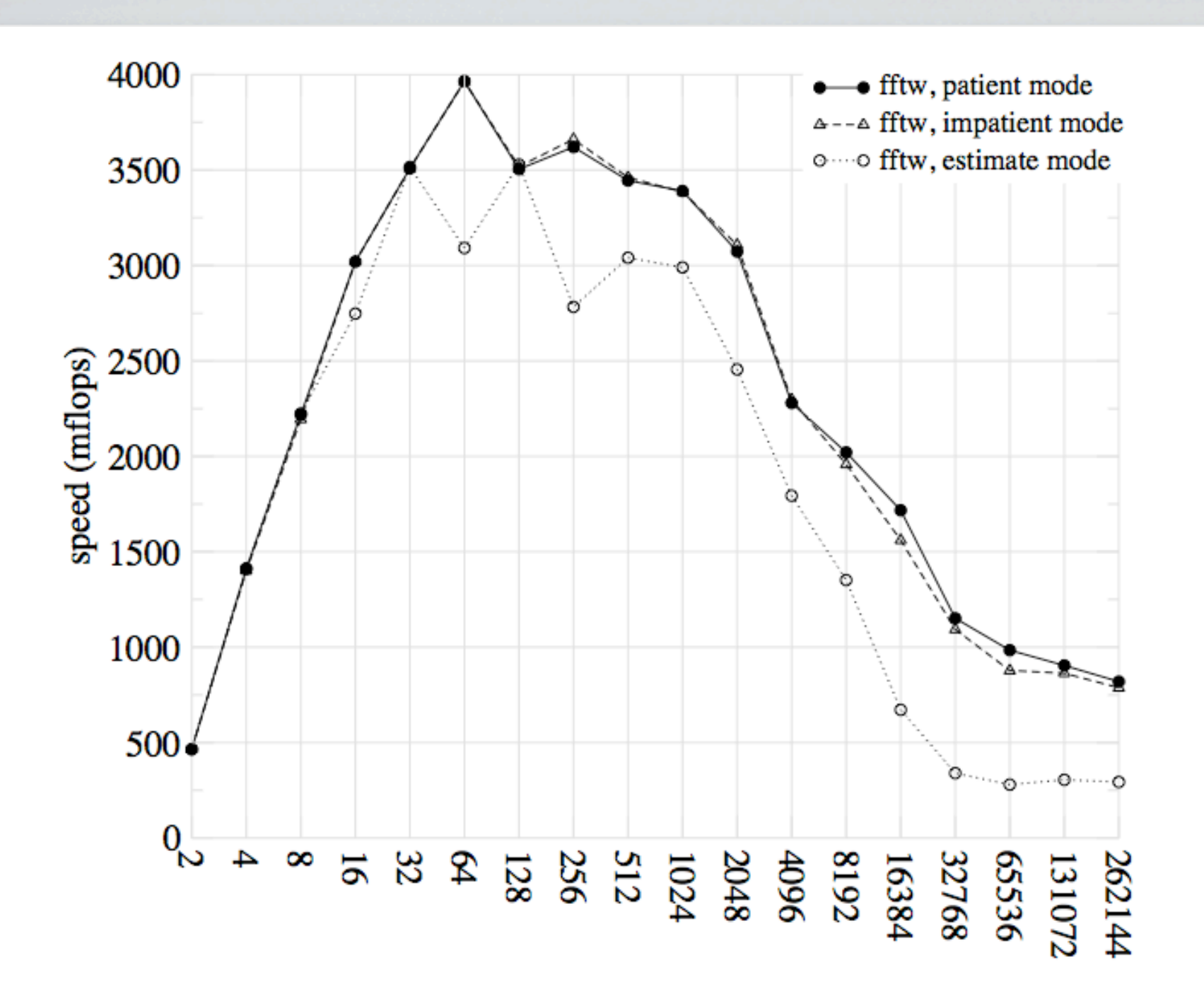

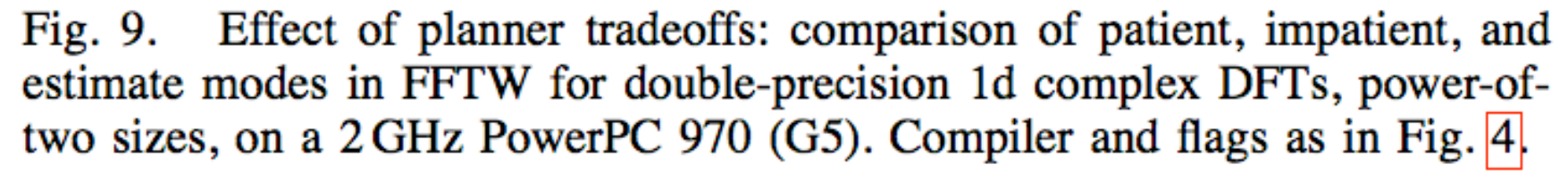

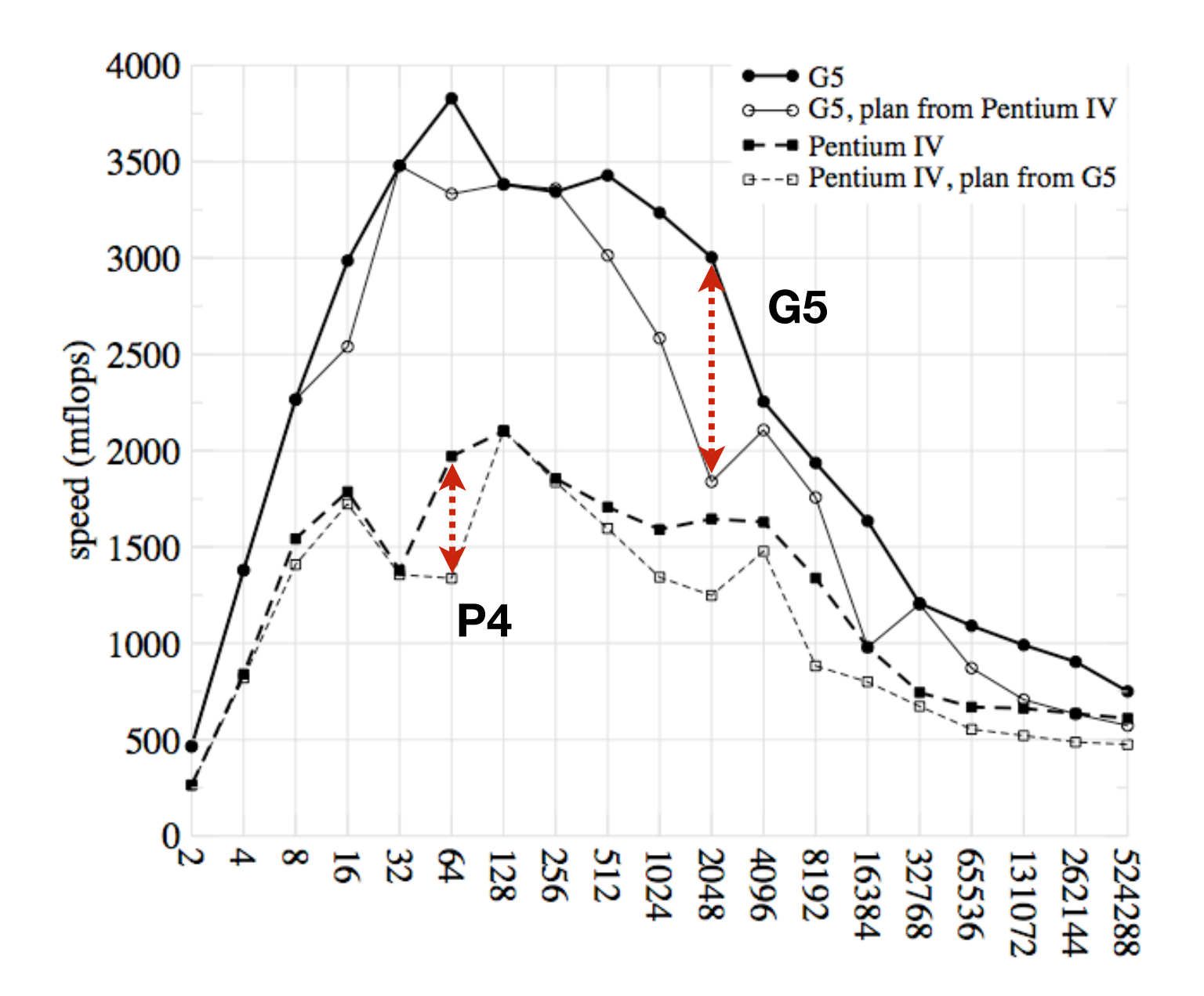

Fig. 10. Effects of tuning FFTW on one machine and running it on another. The graph shows the performance of one-dimensional DFTs on two machines: a 2 GHz PowerPC 970 (G5), and a 2.8 GHz Pentium IV. For each machine, we report both the speed of FFTW tuned to that machine and the speed tuned to the *other* machine.

SPIRAL Software/Hardware Generation for DSP Algorithms

# SPIRAL (1998)

- Code generator  $\frac{1}{\sqrt{2}}$ 
	- Represent linear transformations as formulas ۲.
	- Symbolic algebra + rewrite engine transforms formulas H.
- Search using variety of techniques (more later)  $\overline{\phantom{a}}$

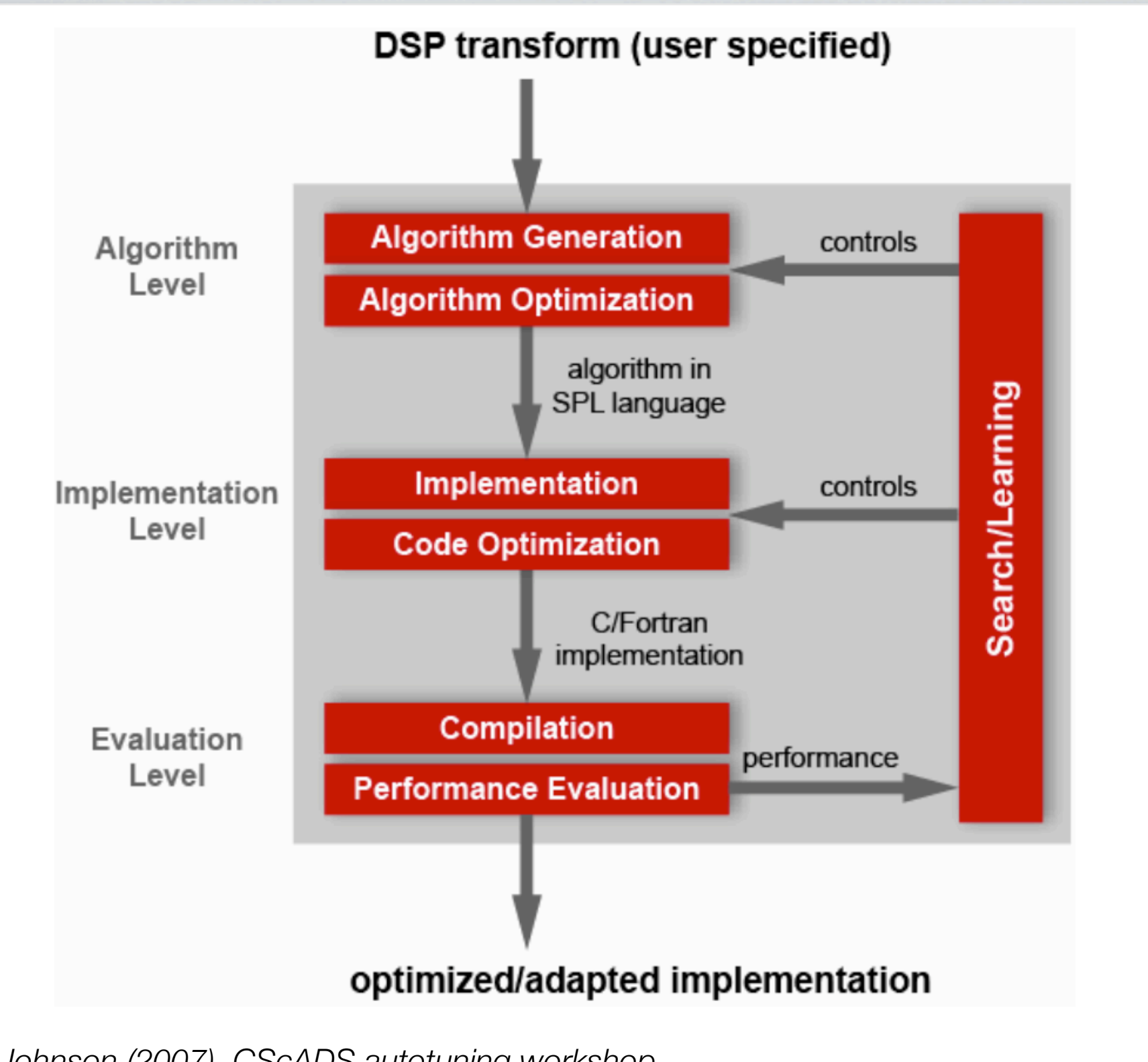

*Source: J. Johnson (2007), CScADS autotuning workshop*

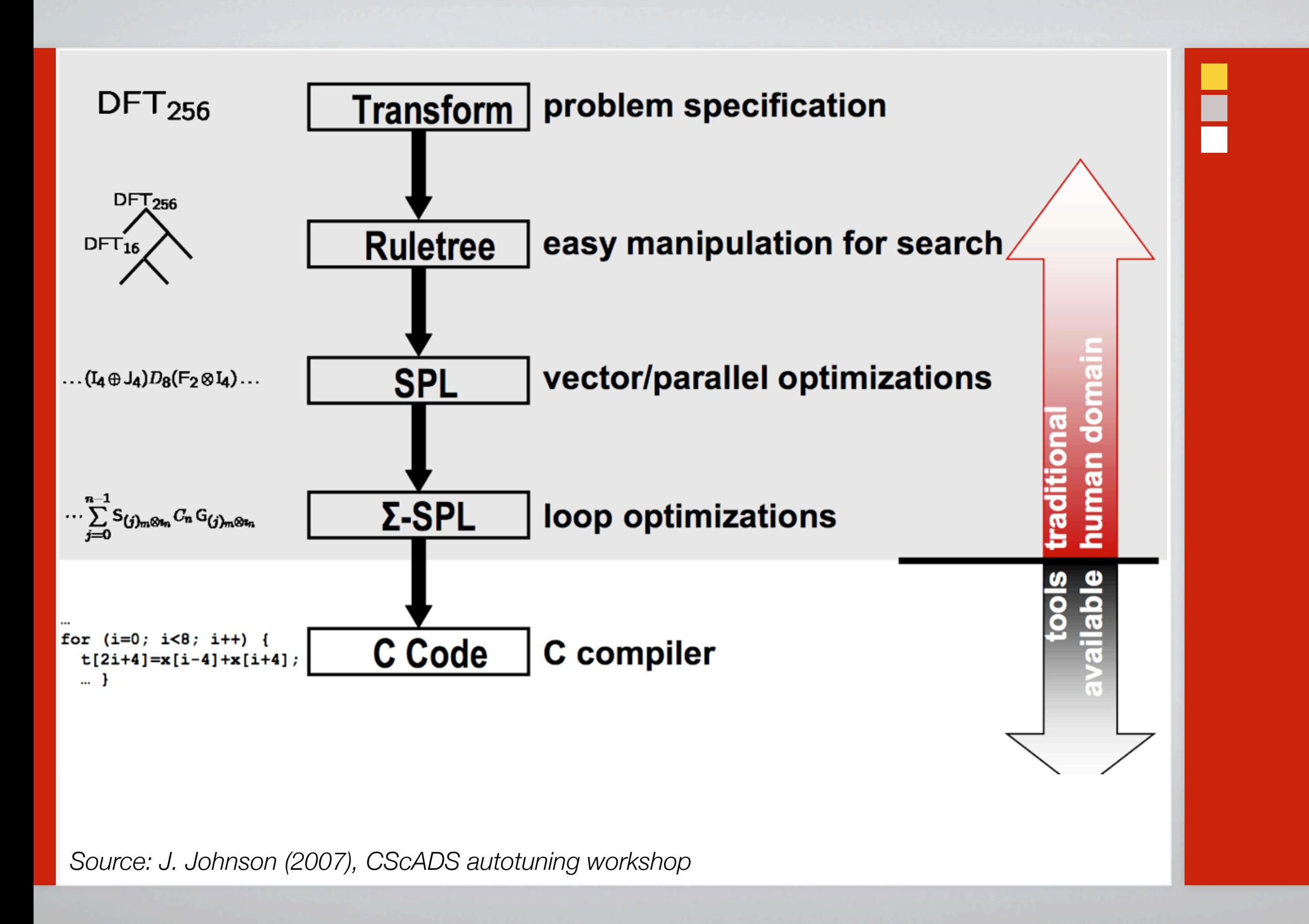
**High-level representations and rewrite rules**

$$
\mathbf{DFT}_N \equiv \begin{bmatrix} \omega_N^{kl} \end{bmatrix}_{0 \le k, l < N}
$$
\n
$$
\mathbf{DCT-2}_N \equiv \begin{bmatrix} \cos \frac{(2l+1)k\pi}{2N} \end{bmatrix}_{0 \le k, l < N}
$$

. . .

$$
n = k \cdot m :
$$
\n
$$
\implies \mathbf{DFT}_n \rightarrow (\mathbf{DFT}_k \otimes I_m)T_m^n(I_k \otimes \mathbf{DFT}_m)L_k^n
$$
\n
$$
n = k \cdot m, \gcd(k, m) = 1 :
$$
\n
$$
\implies \mathbf{DFT}_n \rightarrow P_n(\mathbf{DFT}_k \otimes \mathbf{DFT}_m)Q_n
$$
\n
$$
p \text{ is prime :}
$$
\n
$$
\implies \mathbf{DFT}_p \rightarrow R_p^T(I_1 \oplus \mathbf{DFT}_{p-1}D_p(I_1 \oplus \mathbf{DFT}_{p-1})R_p
$$
\n
$$
\vdots
$$
\n
$$
\mathbf{DFT}_2 \rightarrow \begin{bmatrix} 1 & 1 \\ 1 & -1 \end{bmatrix}
$$

I

**High-level representations expose parallelism**

$$
(I_4 \otimes A) \cdot \begin{bmatrix} X_1 \\ X_2 \\ X_3 \\ X_4 \end{bmatrix} = \begin{bmatrix} A \\ A \\ A \end{bmatrix} A \begin{bmatrix} X_1 \\ X_2 \\ X_3 \\ A X_2 \\ A X_3 \\ A X_4 \end{bmatrix}
$$
  
= 
$$
\begin{bmatrix} AX_1 \\ AX_2 \\ AX_3 \\ AX_4 \end{bmatrix}
$$
  
**A applied 4 times independently**  
**A**  
**Processor 0**  
**A**  
**Processor 1**  
**A**  
**Processor 1**  
**Processor 2**

 $\blacksquare$ 

∽∣

 $\boldsymbol{y}$ 

Processor 3

Ē

38

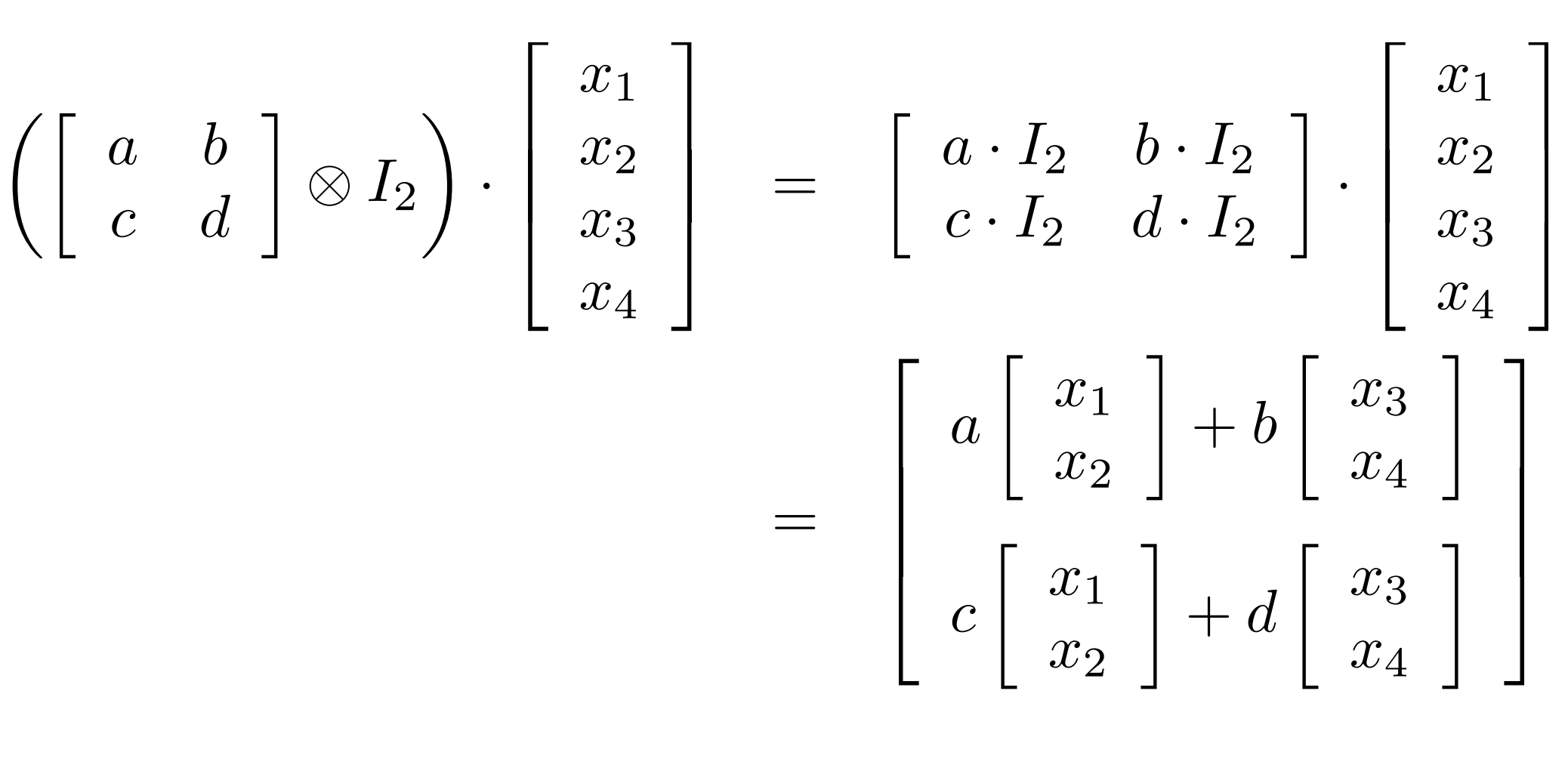

**High-level representations expose parallelism**

**SIMD-vectorizable**

# Search in SPIRAL

- $\overline{\phantom{a}}$ Search over ruletrees, i.e., possible formula expansions
- Empirical search  $\overline{\phantom{a}}$ 
	- **Exhaustive**  $\overline{\phantom{a}}$  .
	- $\overline{\phantom{a}}$ Random
	- H. Dynamic programming
	- Evolutionary search H.
	- H. Hill climbing
	- $\overline{\phantom{a}}$  . Machine learning methods

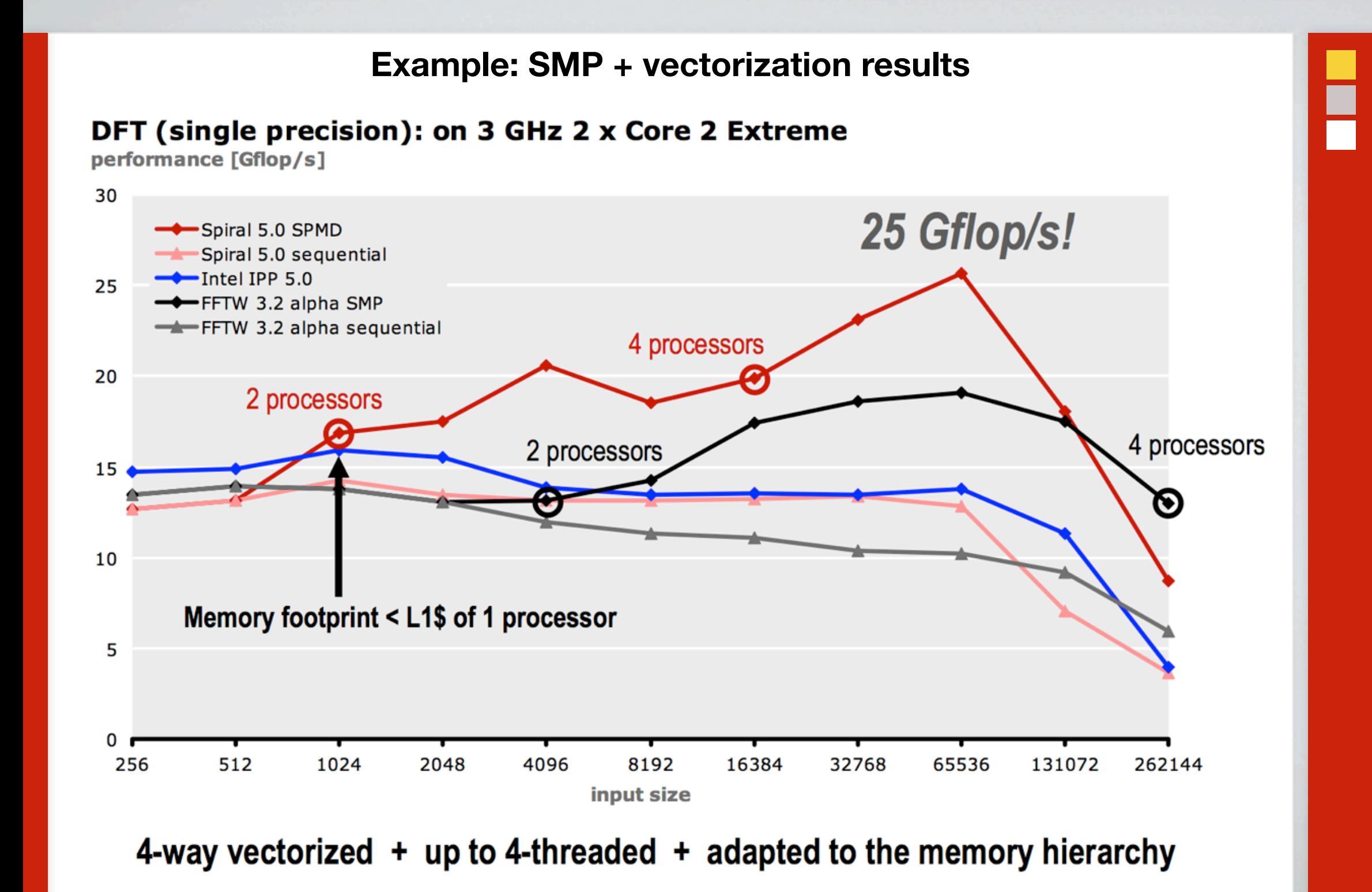

*Source: F. Franchetti (2007), CScADS autotuning workshop*

## Administrivia

# Upcoming schedule changes

- Some adjustment of topics (TBD)  $\mathbf{H}_\mathbf{C}$
- Tu 3/11 Project proposals due  $\mathbf{H}_{\mathbf{H}}$
- Th 3/13 SIAM Parallel Processing (attendance encouraged)  $\frac{\blacksquare}{\blacksquare}$
- Tu 4/1 No class  $\frac{\blacksquare}{\blacksquare}$
- $\mathbf{F}_{\mathbf{E}}$ Th 4/3 — Attend talk by Doug Post from DoD HPC Modernization Program

# Homework 1: Parallel conjugate gradients

- $\mathbf{F}_{\mathbf{D}}$ Put name on write-up!
- ۲. Grading: 100 pts max
	- $\mathbf{F}_{\mathbf{m}}$ Correct implementation — 50 pts
	- Evaluation 30 pts H.
		- $\mathbf{F}_{\mathbf{r}}$ Tested on two samples matrices — 5
		- $\mathbf{F}_{\mathbf{m}}$ Implemented and tested on stencil — 10
		- $\frac{\blacksquare}{\blacksquare}$ "Explained" performance (e.g., per proc, load balance, comp. vs. comm) — 15
	- Performance model 15 pts a.
	- Write-up "quality" 5 pts  $\blacksquare$

## Projects

### **Proposals due Tu 3/11**  $\mathbf{L}$

- Your goal should be to do something useful, interesting, and/or publishable!  $\blacksquare$ 
	- Something you're already working on, suitably adapted for this course  $\Gamma$
	- $\blacksquare$ Faculty-sponsored/mentored
	- H. Collaborations encouraged

# My criteria for "approving" your project

- "Relevant to this course:" Many themes, so think (and "do") broadly  $\frac{\blacksquare}{\blacksquare}$ 
	- $\mathbf{H}_{\mathbf{u}}$ Parallelism and architectures
	- Numerical algorithms ۲.
	- Programming models ۲.
	- $\blacksquare$ Performance modeling/analysis

# General styles of projects

- Theoretical: Prove something hard (high risk)  $\overline{\phantom{a}}$  .
- Experimental:  $\blacksquare$ 
	- Parallelize something  $\blacksquare$
	- Take existing parallel program, and improve it using models & experiments ۲.
	- Evaluate algorithm, architecture, or programming model H.

## **Examples**

- *Anything of interest to a faculty member/project outside CoC* H.
- Parallel sparse triple product (*R\*A\*R*T, used in multigrid) H.
- Future FFT H.
- Out-of-core or I/O-intensive data analysis and algorithms H.
- Block iterative solvers (convergence & performance trade-offs) H.
- Sparse LU ٣.
- Data structures and algorithms (trees, graphs) H.
- Look at mixed-precision ٢z
- Discrete-event approaches to continuous systems simulation H.
- Automated performance analysis and modeling, tuning H.
- "Unconventional," but related a<br>E a
	- ٣. Distributed deadlock detection for MPI
	- UPC language extensions (dynamic block sizes) ي <mark>.</mark>
	- Exact linear algebra  $\frac{1}{\sqrt{2}}$

## Sparse linear algebra

# Key distinctions in autotuning work for sparse kernels

- Data structure transformations  $\overline{\phantom{a}}$ 
	- $\overline{\phantom{a}}$  . Recall HW1
		- $\overline{\phantom{a}}$ Sparse data structures require meta-data overhead
		- $\overline{\phantom{a}}$ Sparse matrix-vector multiply (SpMV) is memory bound
	- Bandwidth limited  $\Rightarrow$  minimize data structure size H.
- Run-time tuning: Need lightweight techniques  $\frac{\blacksquare}{\blacksquare}$
- Extra flops pay off  $\overline{\phantom{a}}$

# Sparsity (1998) and OSKI (2005)

- Berkeley projects (BeBOP group: Demmel & Yelick; Im, Vuduc, *et al*.)  $\mathbf{H}_\mathbf{C}$ 
	- $\mathbf{H}_{\mathbf{u}}$  $PHIPAC \Rightarrow SPARSITY \Rightarrow OSKI$
	- $\Gamma$ On-going: See multicore optimizations by Williams, *et al*., in SC 2007
- Motivation: Sparse matrix-vector multiply (SpMV)  $\leq 10\%$  peak or less  $\mathbf{F}_{\mathbf{H}}$ 
	- Indirect, irregular memory access ۲.
	- Low *q* vs. dense case 8 <sub>81</sub>
	- Depends on machine and matrix, possibly unknown until run-time  $\overline{\phantom{a}}$  .

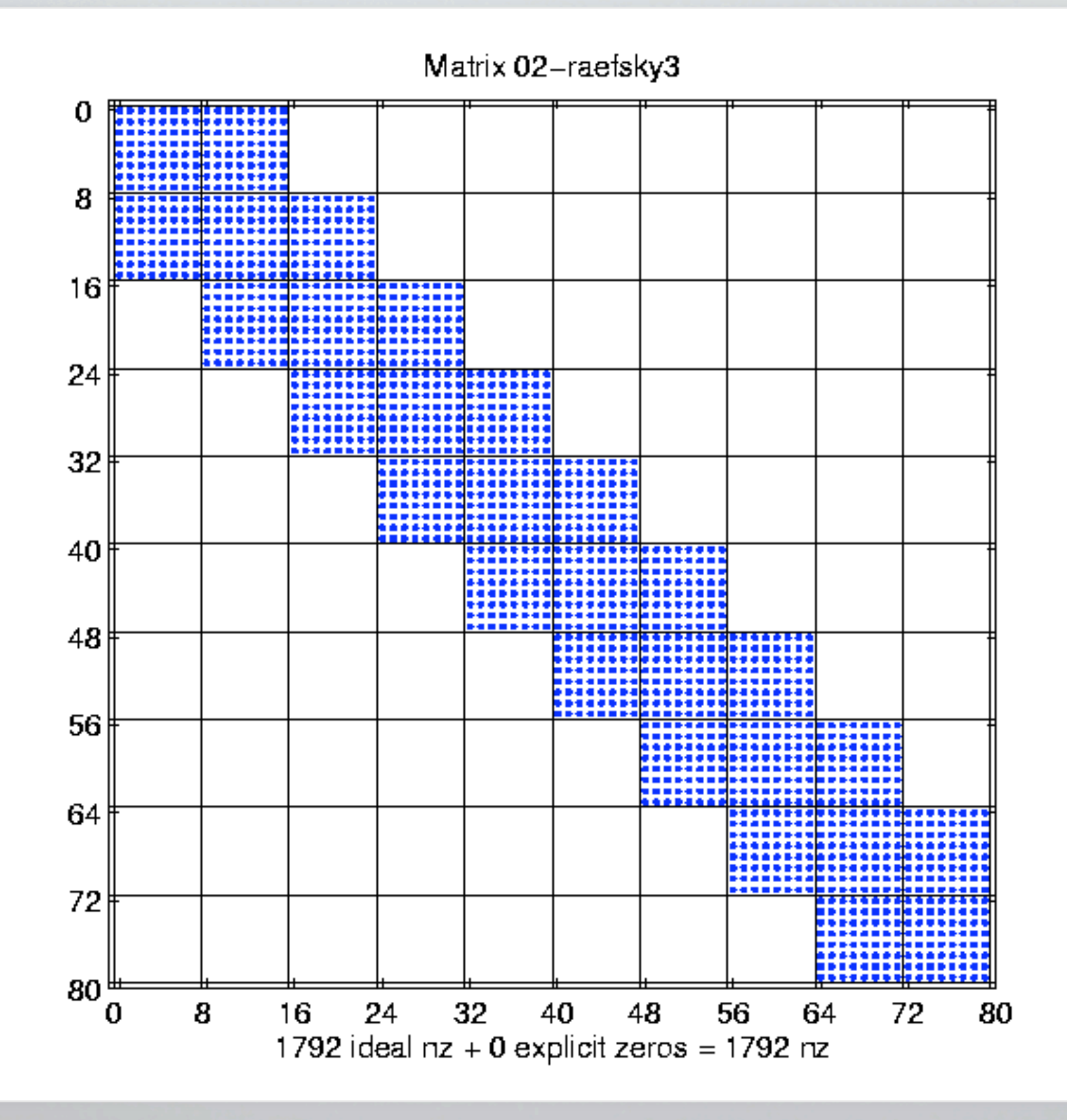

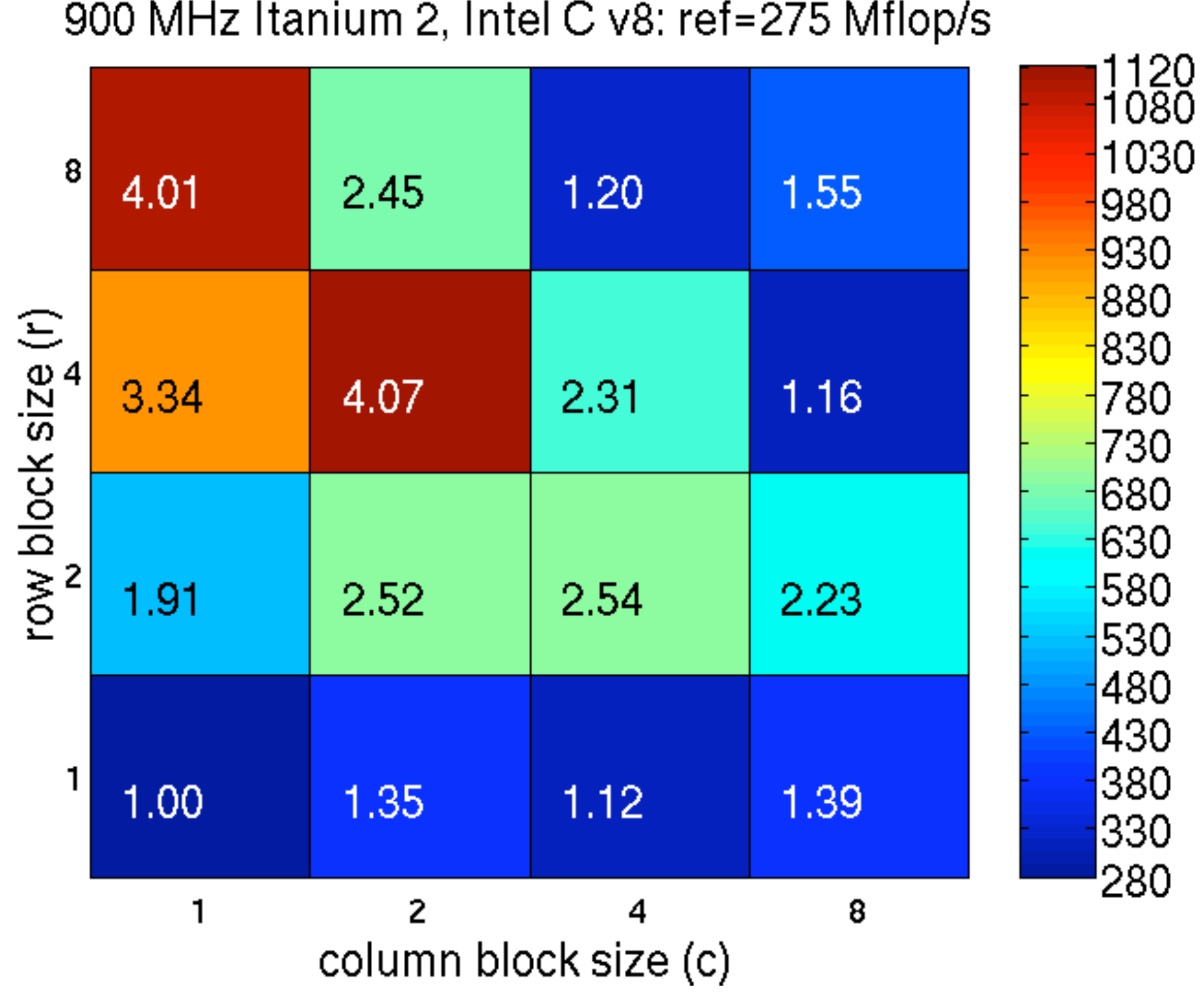

I

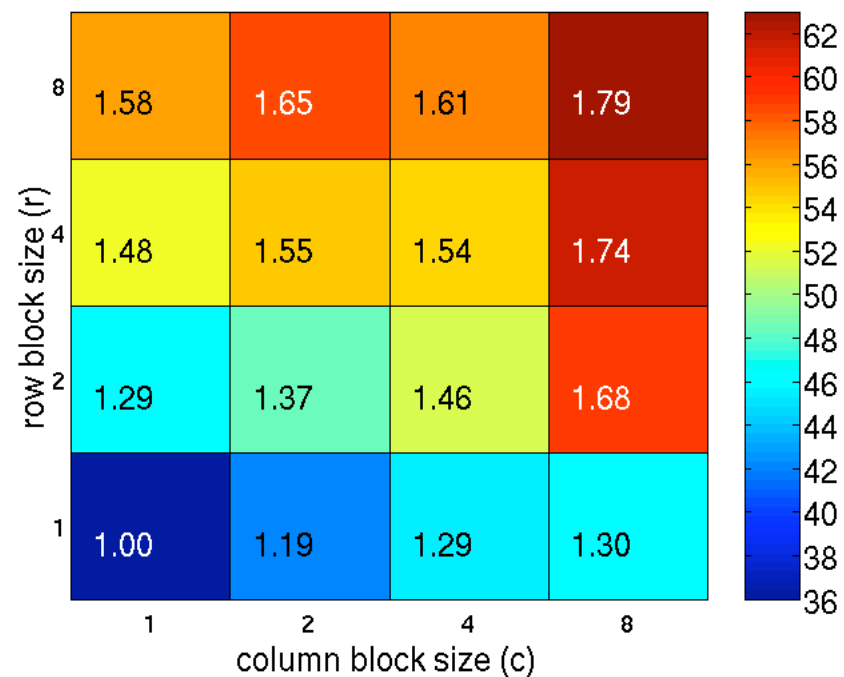

333 MHz Sun Ultra 2i, Sun C v6.0: ref=35 Mflop/s

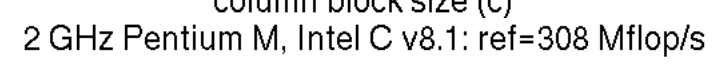

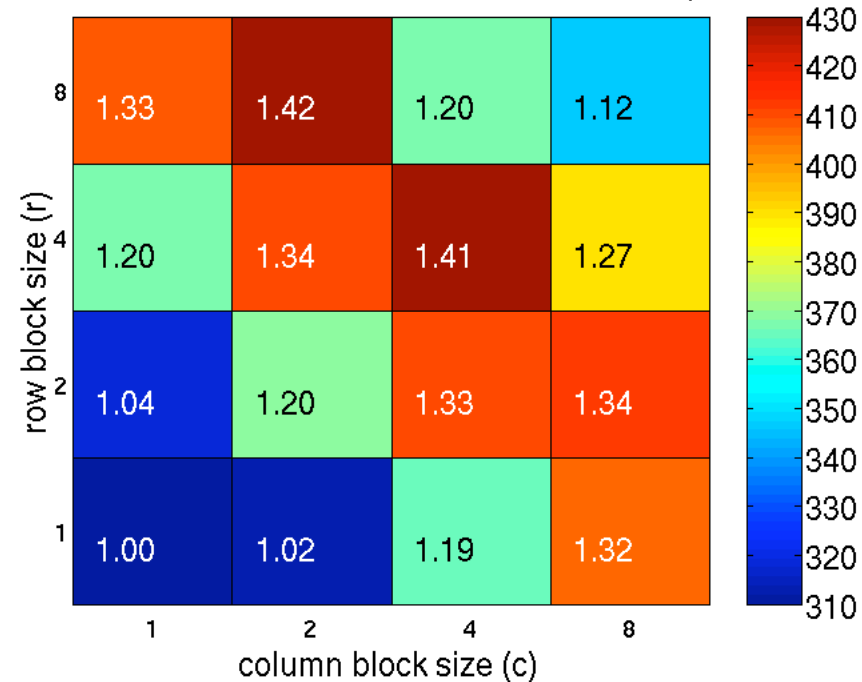

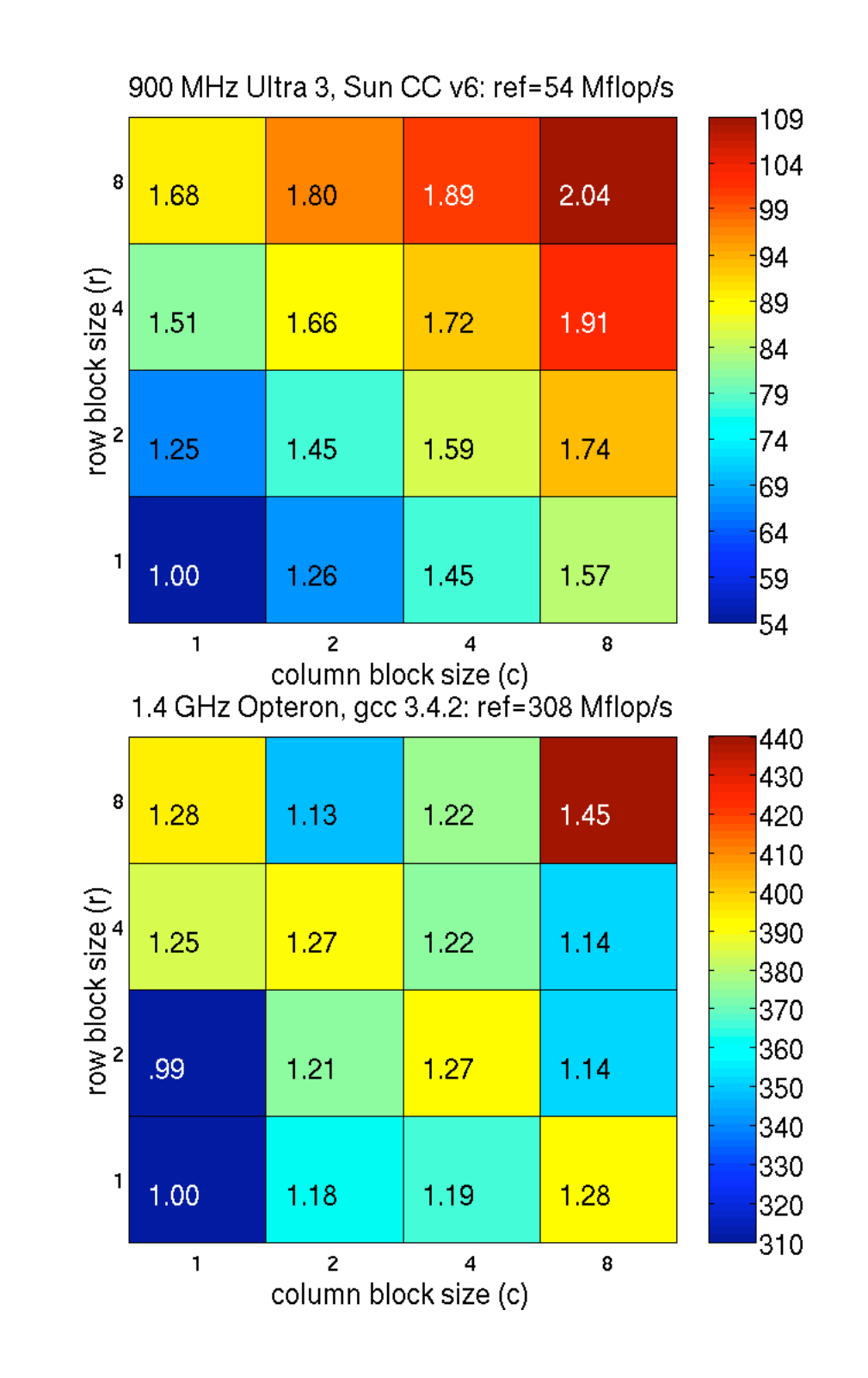

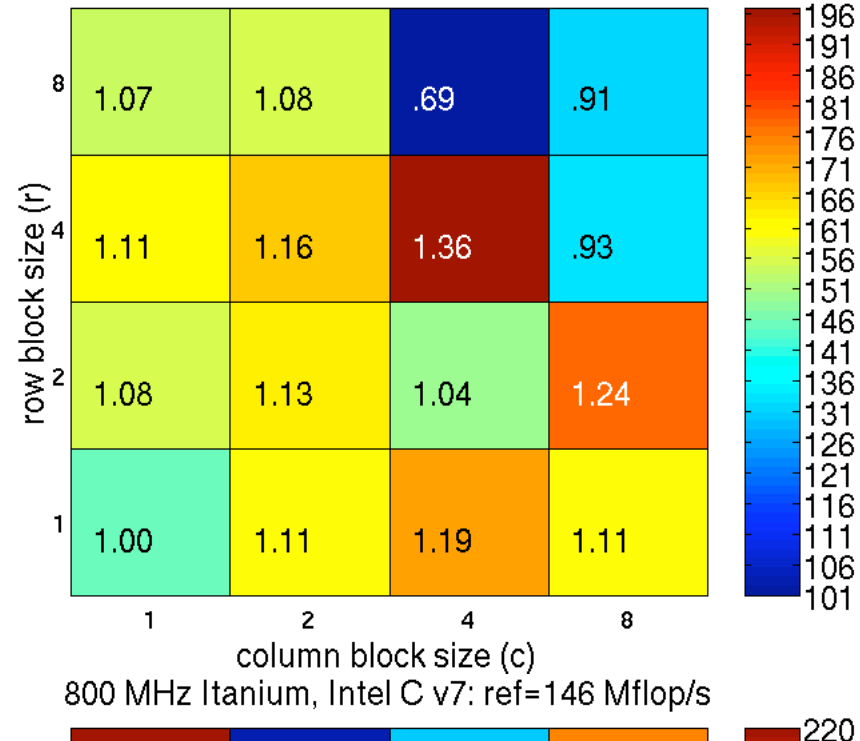

375 MHz Power3, IBM xlc v6: ref=145 Mflop/s

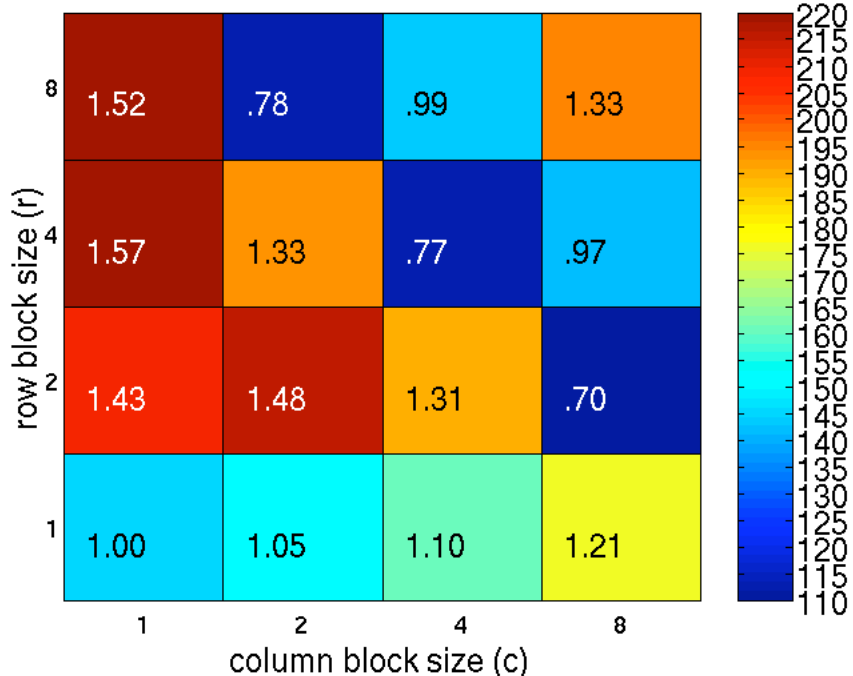

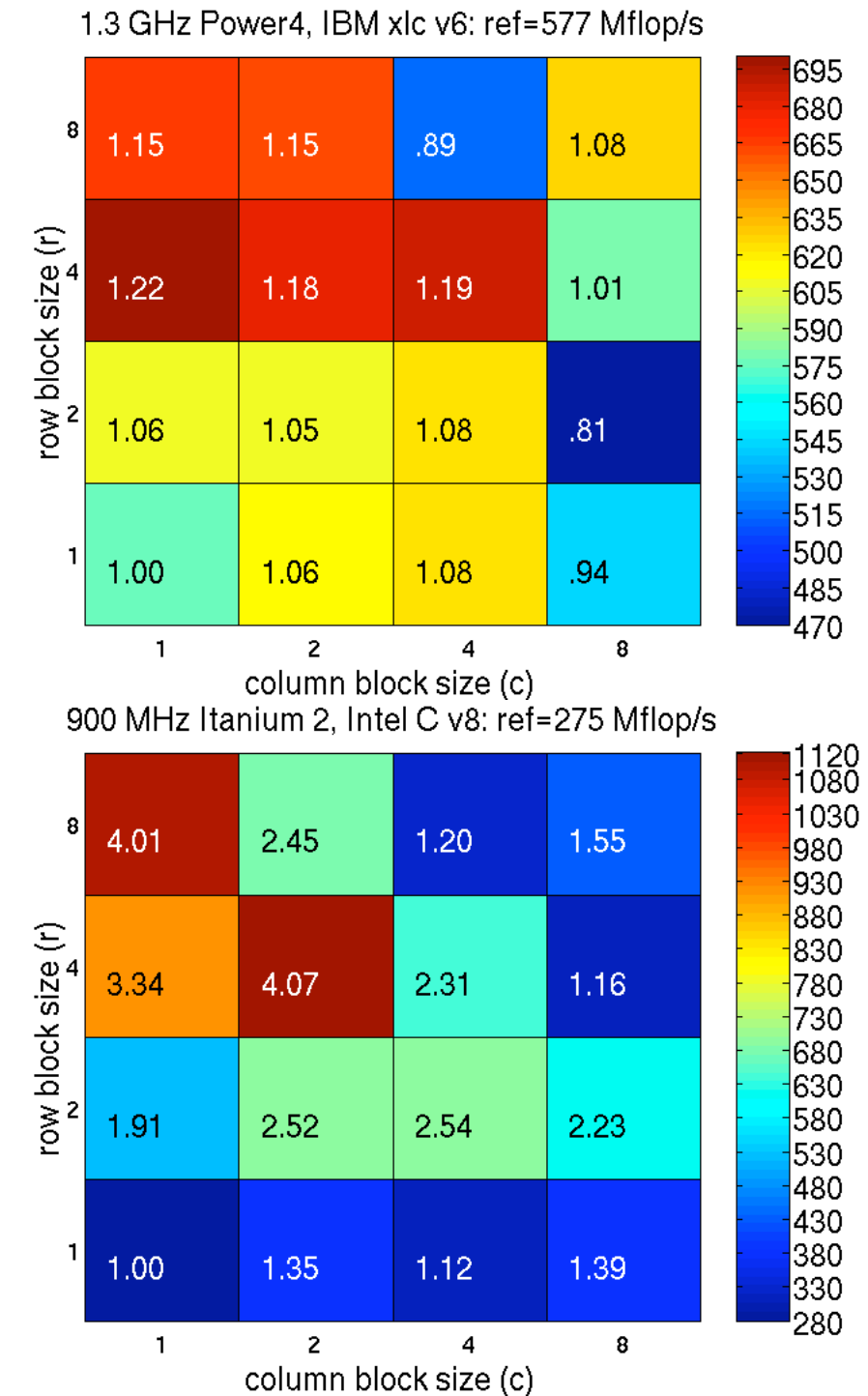

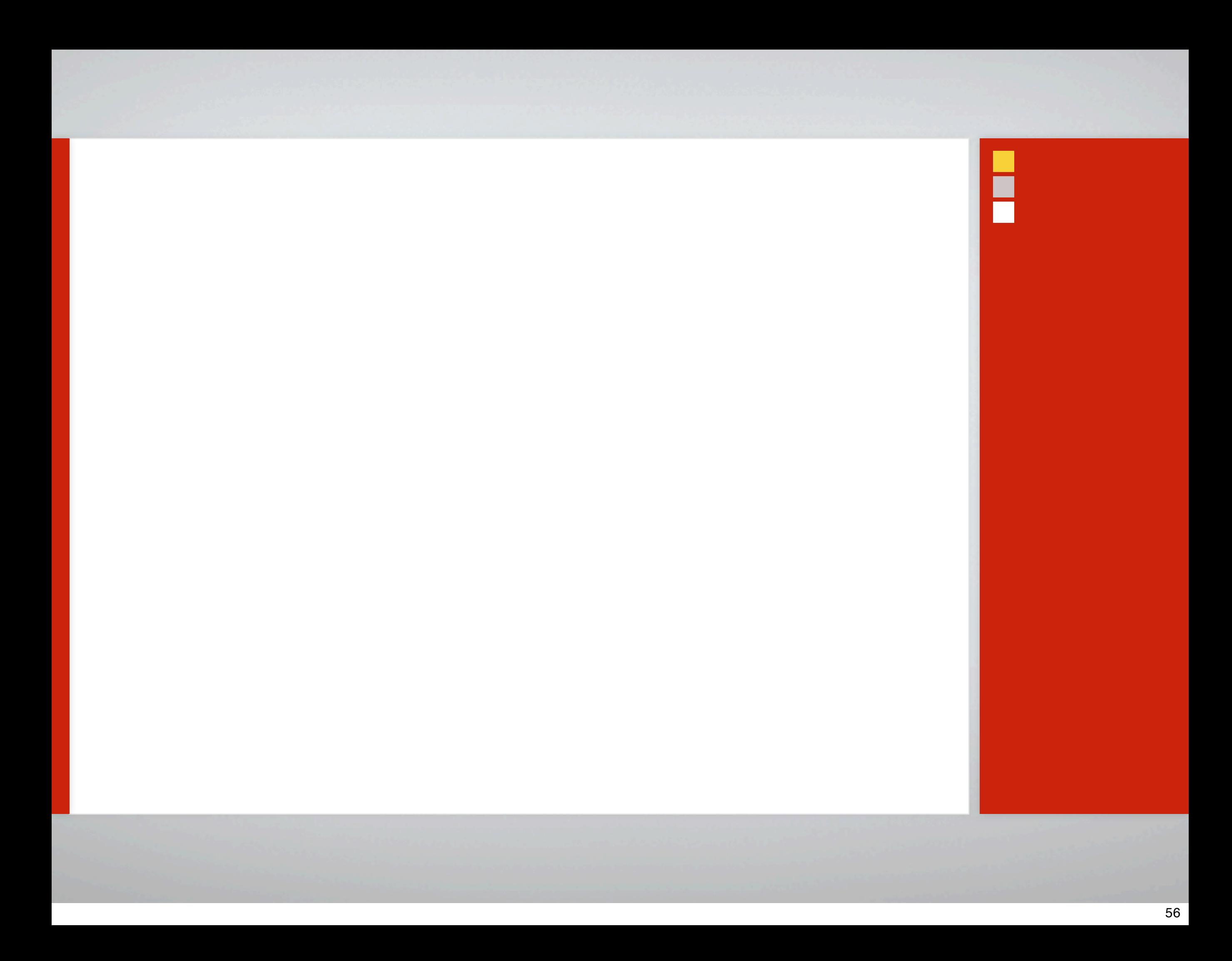

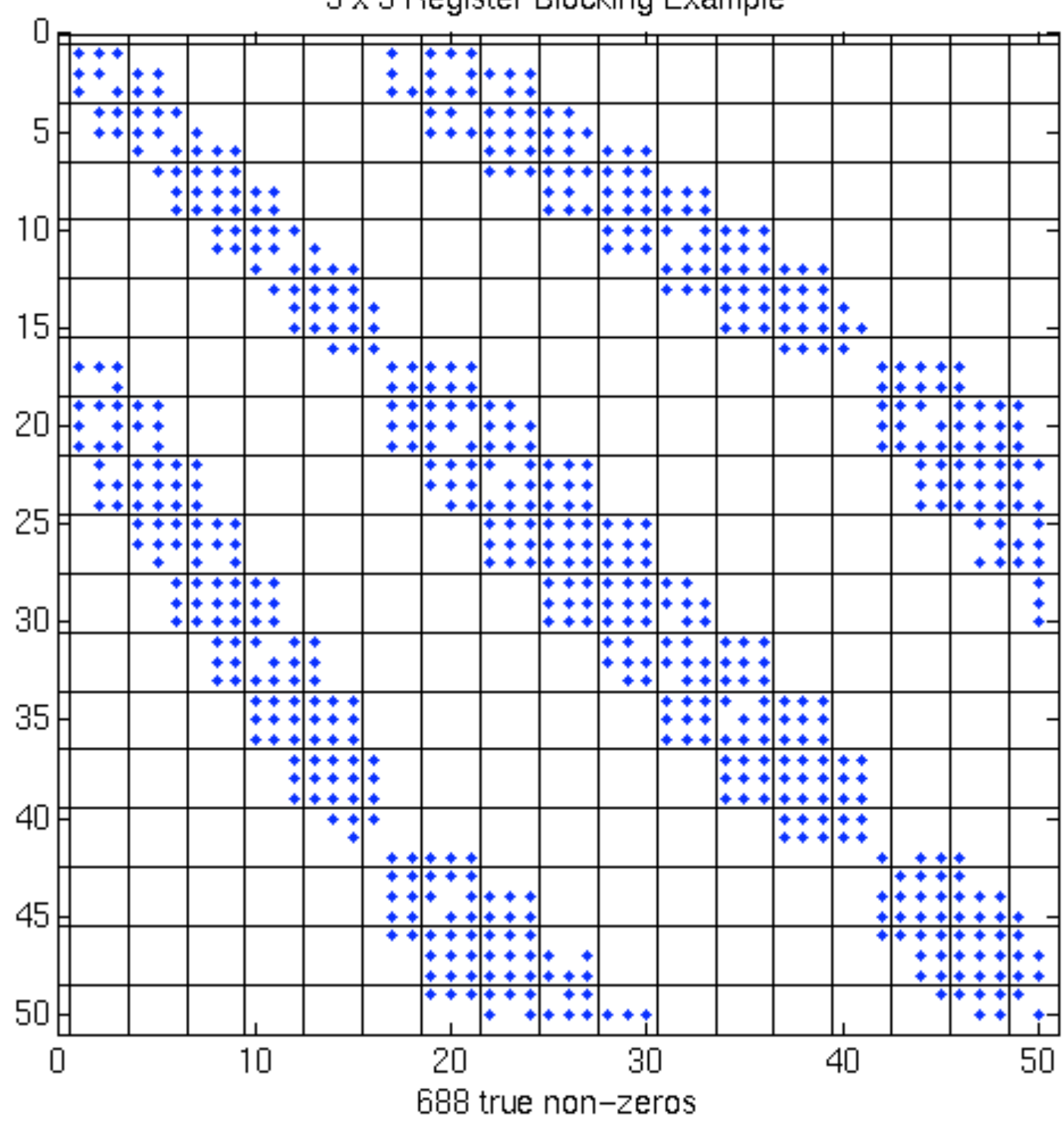

3 x 3 Register Blocking Example

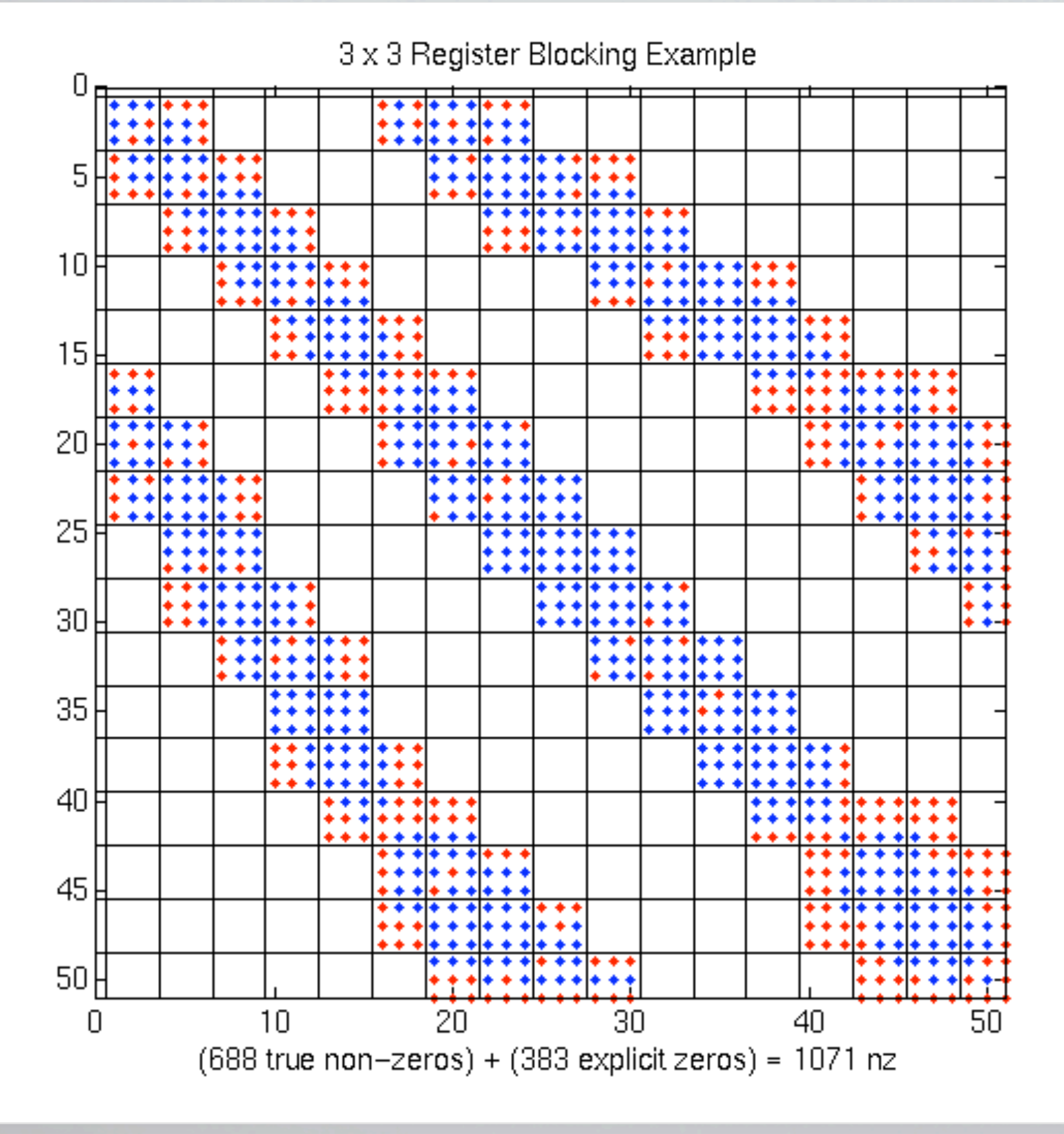

**50% extra zeros**

**1.5x faster (2/3 time) on Pentium III**

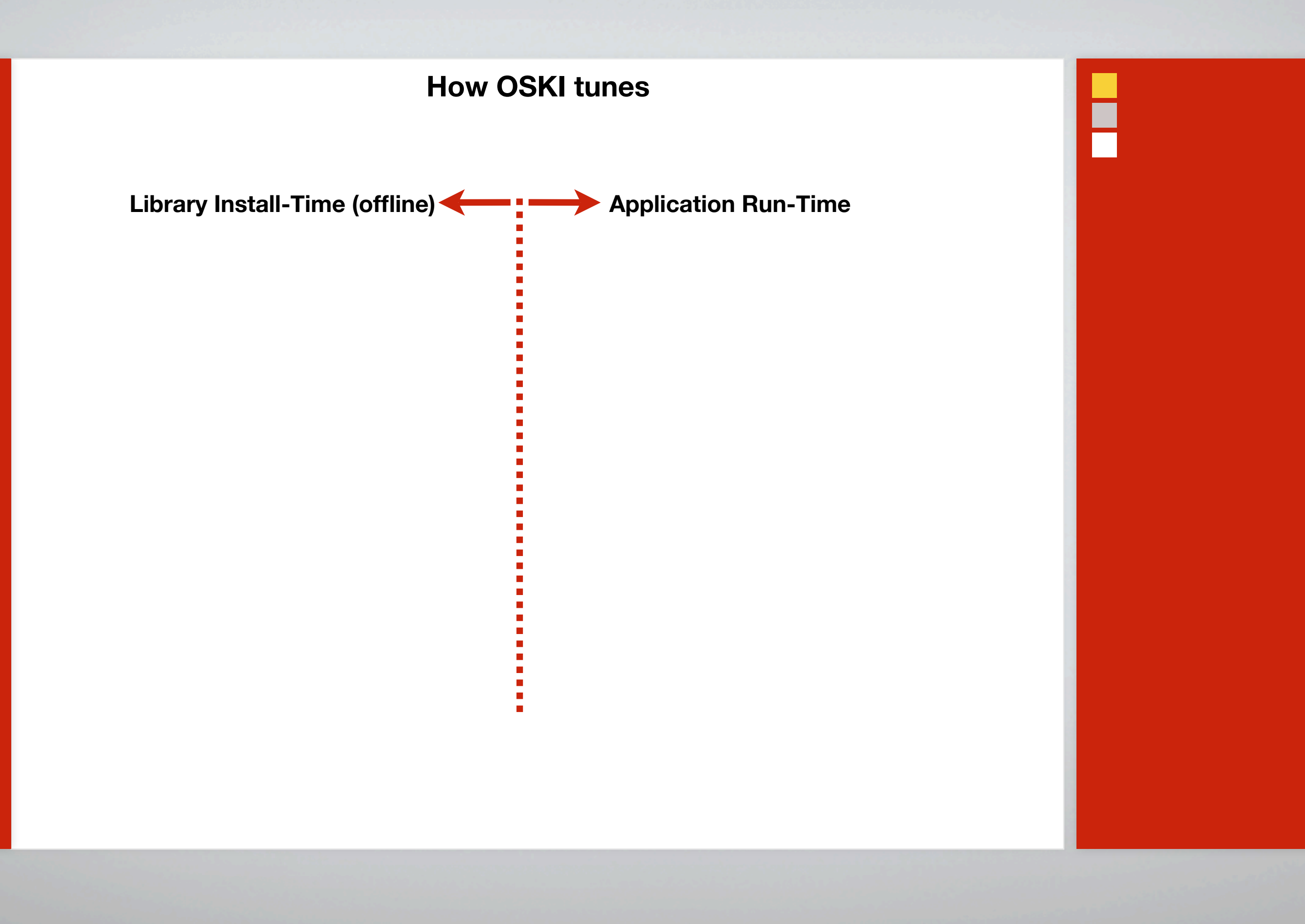

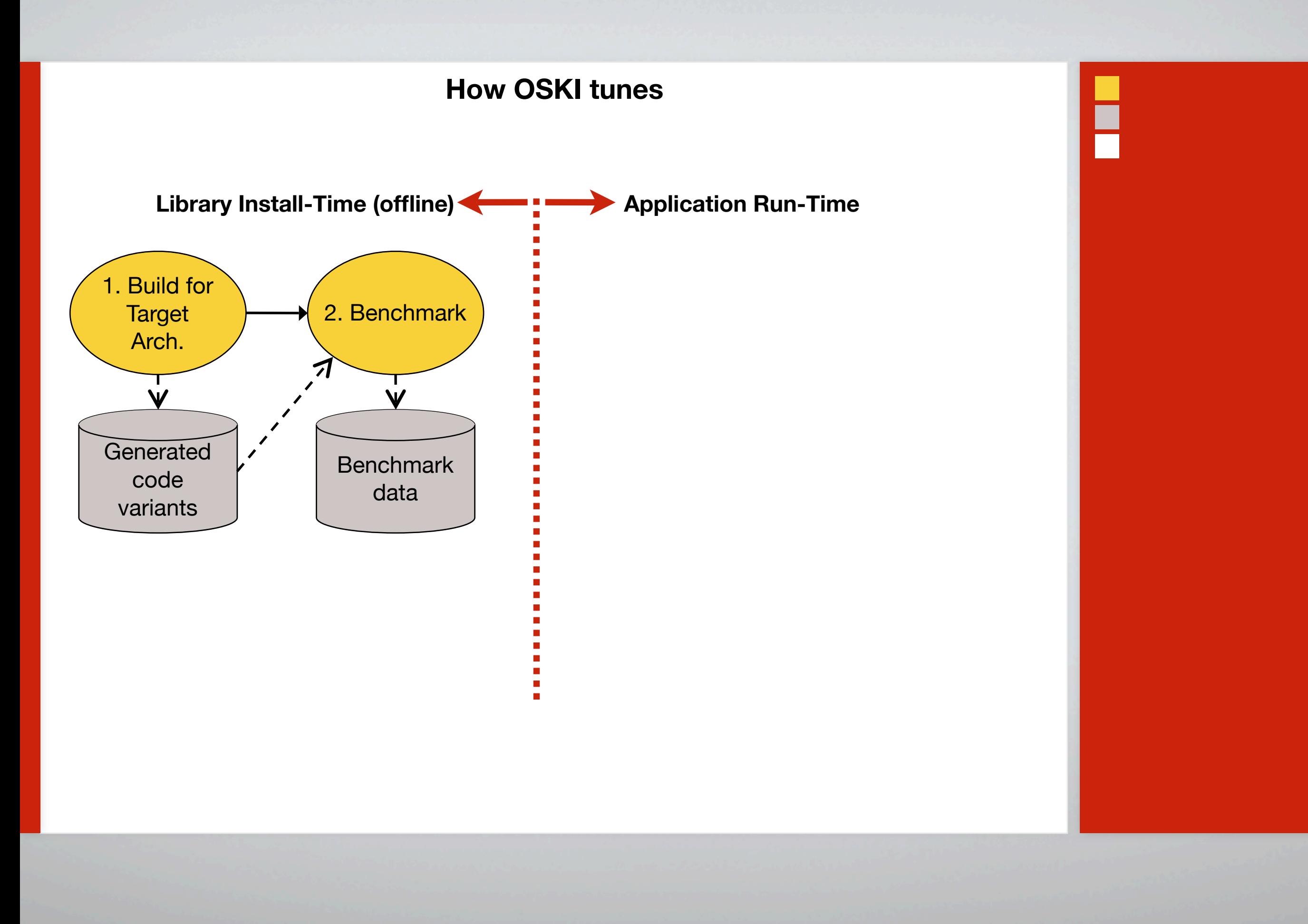

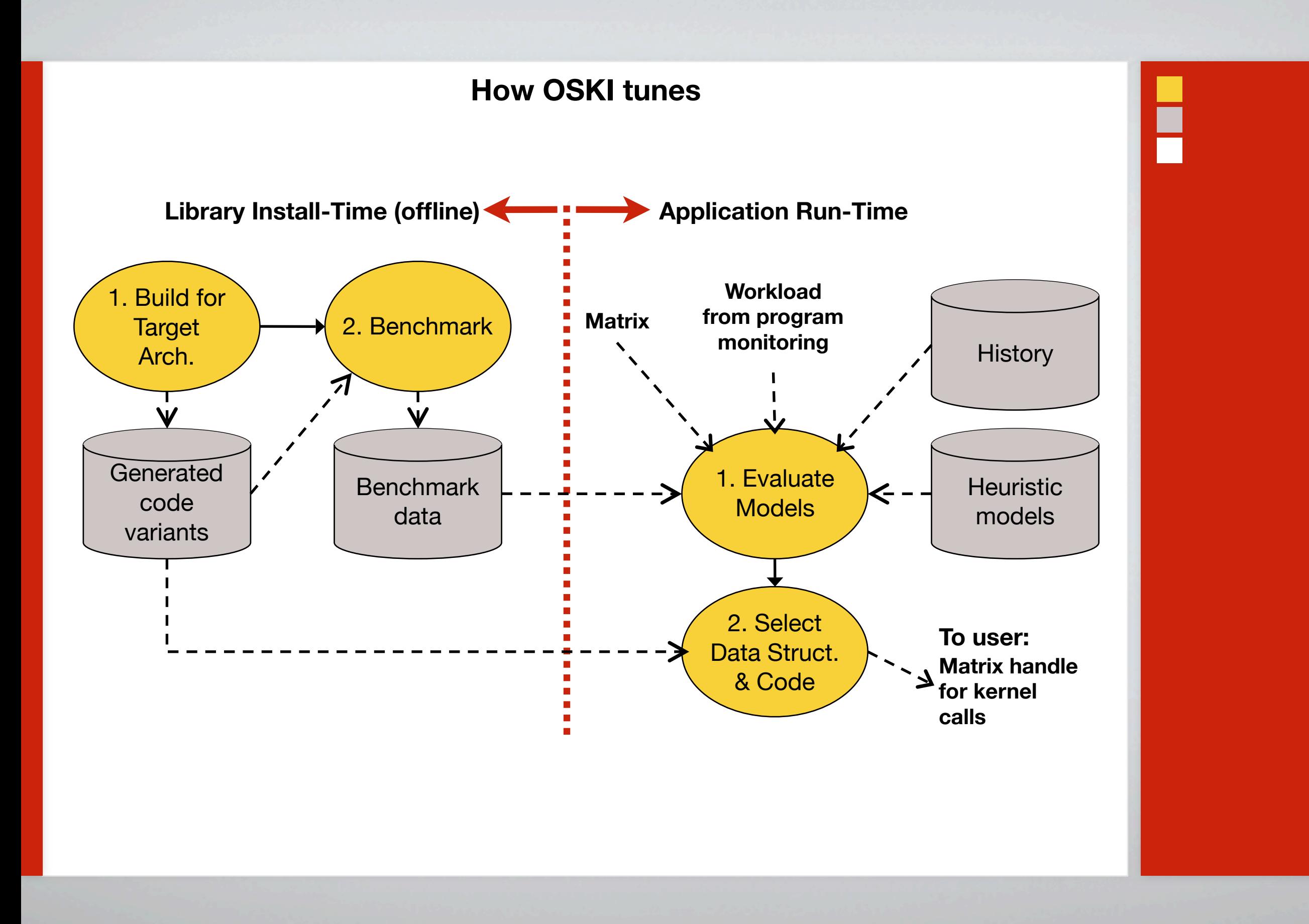

# Heuristic model example: Selecting a block size

- Idea: Hybrid off-line/run-time model  $\mathbf{H}_\mathbf{C}$ 
	- **Offline benchmark**: Measure Mflops(r, c) on dense matrix in sparse format  $\blacksquare$
	- $\mathbf{F}_{\mathbf{u}}$ **Run-time**: Sample matrix to quickly estimate Fill(r, c)
	- ۲. Run-time **model**: Choose r, c to maximize Mflops(r,c) / Fill(r, c)
	- ٢n Accurate in practice (selects r x c with performance within 10% of best)
- Run-time **cost**? H.
	- Roughly 40 SpMVs  $\overline{\phantom{a}}$  .
	- Dominated by conversion (~80%) H.

# Workload tuning

- Consider BiCG solver: Equal mix of  $A^*x$  and  $A^{T*}y$  (independent)  $\frac{1}{\sqrt{2}}$ 
	- $3\times1$ : A·x, AT·y = 1053, 343 Mflop/s  $\Rightarrow$  517 Mflop/s ۲.
	- $3\times3$ : A·x, AT·y = 806, 826 Mflop/s  $\Rightarrow$  816 Mflop/s H.
- Higher-level operation: Fused (A\*x, A<sup>T\*</sup>y) kernel  $\frac{\blacksquare}{\blacksquare}$ 
	- 3×1: 757 Mflop/s  $\blacksquare$
	- 3×3: 1400 Mflop/s  $\blacksquare$

# Tensor Contraction Engine (TCE) for quantum chemistry

# Tensor Contraction Engine (TCE)

- Application domain: Quantum chemistry H.
	- $\Gamma$ Electronic structure calculations
	- Dominant computation expressible as a "tensor contraction"  $\Gamma$
- TCE generates a complete parallel program from a high-level spec H.
	- $\Gamma_{\rm H}$ Automates time-space trade-offs
	- **Output** Ħп
- S. Hirata (2002), and many others H.
- Following presentation taken from Proc. IEEE 2005 special issue  $\blacksquare$

### **Motivation: Simplify program development**

hbar[a,b,i,j] == sum[f[b,c] \* t[i,j,a,c], c] - sum[f[k,c] \* t[k,b] \* t[i,j,a,c], k,c] + sum[f[a,c] \* t[i,j,c,b], c] - sum[f[k,c] \* t[k,a] \* t[i,j,c,b], k,c] - sum[f[k,j] \* t[i,k,a,b], k] - sum[f[k,c] \* t[j,c] \* t[i,k,a,b], k,c] - sum[f[k,i] \* t[j,k,b,a], k] - sum[f[k,c] \* t[i,c] \* t[j,k,b,a], k,c] + sum[t[i,c] \* t[j,d] \* v[a,b,c,d], c,d] + sum[t[i,j,c,d] \* v[a,b,c,d], c,d] + sum[t[j,c] \* v[a,b,i,c], c] - sum[t[k,b] \* v[a,k,i,j], k] + sum[t[i,c] \* v[b,a,j,c], c] - sum[t[k,a] \* v[b,k,j,i], k] - sum[t[k,d] \* t[i,j,c,b] \* v[k,a,c,d], k,c,d] - sum[t[i,c] \* t[j,k,b,d] \* v[k,a,c,d], k,c,d] - sum[t[j,c] \* t[k,b] \* v[k,a,c,i], k,c] + 2 \* sum[t[j,k,b,c] \* v[k,a,c,i], k,c] - sum[t[j,k,c,b] \* v[k,a,c,i], k,c] - sum[t[i,c] \* t[k,b] \* v[k,a,d,c], k,c,d] + 2 \* sum[t[k,d] \* t[i,j,c,b] \* v[k,a,d,c], k,c,d] - sum[t[k,b] \* t[j,j,c,d] \* v[k,a,d,c], k,c,d] - sum[t[j,d] \* t[i,k,c,b] \* v[k,a,d,c], k,c,d] + 2 \* sum[t[i,c] \* t[j,k,b,d] \* v[k,a,d,c], k,c,d] - sum[t[i,c] \* t[j,k,d,b] \* v[k,a,d,c], k,c,d] - sun[t[i,c] \* t[j,k,d, sum[t[j,k,b,c] \* v[k,a,i,c], k,c] - sum[t[i,c] \* t[k,b] \* v[k,a,j,c], k,c] - sum[t[i,k,c,b] \* v[k,a,j,c], k,c] - sum[t[i,c] \* v[k,b,c,d], k,c,d] - sum[t[k,d] \* t[i,j,a,c] \* v[k,b,c,d], k,c,d] - sum[t[k,a] \* t[i,j,c,d] \* v[k,b,c,d], k,c,d] + 2 \* sum[t[j,d] \* t[i,k,a,c] \* v[k,b,c,d], k,c,d] - sum[t[j,d] \* t[i,k,c,a] \* v[k,b,c,d], k,c,d] - sum[t[i,c] \* t[j,k,d,a] \* v[k,b,c,d], k,c,d], k,c,d] - sum[t[i,c] \* t[k,a] \* v[k,b,c,j], k,c] + 2 \* sum[t[i,k,a,c] \* v[k,b,c,j], k,c] - sum[t[i,k,c,a] \* v[k,b,c,j], k,c] + 2 \* sum[t[k,d] \* t[i,j,a,c] \* v[k,b,d,c], k,c,d] - sum[t[j,d] \* t[i,k,a,c] \* v[k,b,d,c], k,c,d] - sum[t[j,c] \* t[k,a] \* v[k,b,i,c], k,c] - sum[t[j,k,c,a] \* v[k,b,i,c], k,c] - sum[t[i,k,a,c] \* v[k,b,j,c], k,c] + sum[t[i,c] \* t[i,d] \* t[k,a] \* t[l,b] \* v[k,l,c,d], k,l,c,d] - 2 \* sum[t[k,b] \* t[l,d] \* t[i,j,a,c] \* v[k,l,c,d], k,l,c,d] - 2 \* sum[t[k,a] \* t[l,d] \* t[i,j,c,b] \* v[k,l,c,d], k,l,c,d] + sum[t[k,a] \* t[l,b] \* t[i,j,c,d] \* v[k,l,c,d], k,l,c,d] - 2 \* sum[t[j,c] \* t[l,d] \* k,l,c,d] + sum[t[i,c] \* t[l,a] \* t[j,k,b,d] \* v[k,l,c,d], k,l,c,d] + sum[t[i,c] \* t[l,b] \* t[j,k,d,a] \* v[k,l,c,d], k,l,c,d] + sum[t[i,k,c,d] \* v[k,l,c,d], k,l,c,d] + 4 \* sum[t[i,k,a,c] \* t[j,l,b,d] \* v[k,l,c,d], k,l,c,d] - 2 \* sum[t[i,k,c,a] \* t[j,l,b,d] \* v[k,l,c,d], k,l,c,d] - 2 \* sum[t[i,k,a,b] \* v[k,l,c,d], k,l,c,d], k,l,c,d] = 2 \* sum[t[i,k,a,c] \* t[j,l,d,b] \* v[k,l,c,d], k,l,c,d], k,l,c,d] + sum[t[i,k,c,a] \* t[j,l,d,b] \* v[k,l,c,d], k,l,c,d] + sum[t[i,c] \* t[j,d] \* t[k,l,a,b] \* v[k,l,c,d], k,l,c,d] + sum[t[i,j,c,d] \* t[k,l,a,b] \* v[k,l,c,d], k,l,c,d] - 2 \* sum[t[i,j,c,b] \* t[k,l,a,d] \*  $v[k,l,c,d], k,l,c,d] - 2 * sum[t], a,c] * t[k,l,b,d] * v[k,l,c,d], k,l,c,d] + sum[t], e] * t[k,b] * t[l,a] * v[k,l,c,i], k,l,c] + sum[t], e] * t[j,k,b,a] * v[k,l,c,i], k,l,c] - 2 * sum[t], a] * t[j,k,b,c]$ \* v[k,l,c,i], k,l,c] + sum[t[l,a] \* t[j,k,c,b] \* v[k,l,c,i], k,l,c] - 2 \* sum[t[k,c] \* t[j,l,b,a] \* v[k,l,c,i], k,l,c] + sum[t[k,a], \* t[j,l,b,c] \* v[k,l,c,i], k,l,c] + sum[t[k,b] \* t[j,l,c,a] \* v[k,l,c,i], k,l,c] + sum[t[j,c] \* t[l,k,a,b] \* v[k,l,c,i], k,l,c] + sum[t[i,c] \* t[k,a] \* t[l,b] \* v[k,l,c,j], k,l,c] + sum[t[l,c] \* t[i,k,a,b] \* v[k,l,c,j], k,l,c] - 2 \* sum[t[l,b] \* t[i,k,a,c] \* v[k,l,c,j], k,l,c], + sum[t[l,b] \* t[i,k,c,a] \* v[k,l,c,j], k,l,c] + sum[t[i,c] \* t[k,l,a,b] \* v[k,l,c,j], k,l,c] + sum[t[j,c] \* t[l,k,a,b] \* v[k,l,d,c], k,l,c,d] + sum[t[j,d] \* t[l,b] \* t[i,k,a,c] \* v[k,l,d,c], k,l,c,d] + sum[t[j,d] \* t[l,a] \* t[i,k,c,b] \* v[k,l,d,c], k,l,c,d] - 2 \* sum[t[i,k,c,d] \* t[j,l,b,a] \* v[k,l,d,c], k,l,c,d] - 2 \* sum[t[i,k,a,c] \* t[j,l,b,d] \* v[k,l,d,c], k,l,c,d] + sum[t[i,k,c,a] \*  $t[j,l,b,d]$  \*  $v[k,l,d,c], k,l,c,d$  + sum[ $t[i,k,a,b]$  \*  $t[j,l,c,d]$  \*  $v[k,l,d,c], k,l,c,d$  + sum[ $t[i,k,c,b]$  \*  $t[j,l,d,a]$  \*  $v[k,l,d,c], k,l,c,d$  + sum[ $t[i,k,a,c]$  \*  $t[j,l,d,b]$  \*  $v[k,l,d,c], k,l,c,d$  + sum[ $t[k,a]$ \* t[l,b] \* v[k,l,i,j], k,l] + sum[t[k,l,a,b] \* v[k,l,i,j], k,l] + sum[t[k,b] \* t[l,d] \* t[i,j,a,c] \* v[l,k,c,d], k,l,c,d] + sum[t[k,a] \* t[l,d] \* t[i,j,c,b] \* v[l,k,c,d], k,l,c,d] + sum[t[i,c] \* t[l,d] \*  $t[j,k,b,a] * v[l,k,c,d], k,l,c,d] - 2 * sum[tj,c] * t[j,a] * t[j,k,b,d] * v[l,k,c,d], k,l,c,d] + sum[tj,c] * t[j,k,d,b] * v[l,k,c,d], k,l,c,d] + sum[tj,j,c,b] * t[k,l,a,d] * v[l,k,c,d], k,l,c,d]$ + sum[t[i,j,a,c] \* t[k,l,b,d] \* v[l,k,c,d], k,l,c,d] - 2 \* sum[t[l,c] \* t[i,k,a,b] \* v[l,k,c,j], k,l,c] + sum[t[l,b] \* t[i,k,a,c] \* v[l,k,c,j], k,l,c] + sum[t[l,a] \* t[i,k,c,b] \* v[l,k,c,j], k,l,c] +  $v[a,b,i,j]$ 

*Source: Baumgartner,* et al*. (2005)*

## **Rewriting to reduce operation counts**

### Naïvely,  $\approx$  4  $\times$   $N^{10}$  flops

$$
S_{abij} = \sum_{c,d,e,f,k,l} A_{acik} \times B_{befl} \times C_{dfjk} \times D_{cdel}
$$
  

$$
S_{abij} = \sum_{c,k} \left( \sum_{d,f} \left( \sum_{e,l} B_{befl} \times D_{cdel} \right) \times C_{dfjk} \right) \times A_{acik}
$$

**Assuming associativity and distributivity, ≈ 6 ×** *N***6 flops, but also requires temporary storage.**

*Source: Baumgartner,* et al*. (2005)*

**Operation and storage minimization** *via* **loop fusion**

$$
T_{bcdf}^{(1)} = \sum_{e,l} B_{befl} \times D_{cdel}
$$
  

$$
T_{bcjk}^{(2)} = \sum_{d,f} T_{bcdf}^{(1)} \times C_{dfjk}
$$
  

$$
S_{abij} = \sum_{c,k} T_{bcjk}^{(2)} \times A_{ack}
$$

 $T1 = T2 = S = 0$ for *b, c, d, e, f, l* do  $T1[b, c, d, f] += B[b, e, f, l] \cdot D[c, d, e, l]$ for *b, c, d, f, j, k* do  $T2[b, c, j, k]$  +=  $T1[b, c, d, f]$  ·  $C[d, f, j, k]$ for *a, b, c, i, j, k* do  $S[a, b, i, j]$  +=  $T2[b, c, j, k] \cdot A[a, c, i, k]$ 

 $T^{(1)}_{bcdf}$  =  $\sum$ *e,l*  $B_{befl} \times D_{cdel}$  $T^{(2)}_{bcjk}$  =  $\sum$  $d,f$  $T_{bcd}^{(1)}$  $\frac{b \cdot b}{b} \times C_{dfjk}$  $S_{abij} = \sum T_{bcji}^{(2)}$ *c,k*  $\frac{b_{cjk}}{b_{cjk}}\times A_{acik}$  $T1 = T2 = S = 0$ for *b, c, d, e, f, l* do  $T1[b, c, d, f] \rightarrow B[b, e, f, l] \cdot D[c, d, e, l]$ for *b, c, d, f, j, k* do  $T2[b, c, j, k]$  +=  $T1[b, c, d, f] \cdot C[d, f, j, k]$ for *a, b, c, i, j, k* do  $S[a, b, i, j]$  +=  $T2[b, c, j, k] \cdot A[a, c, i, k]$ **Operation and storage minimization** *via* **loop fusion**  $S=0$ for *b, c* do  $T1f \leftarrow 0$ ,  $T2f \leftarrow 0$ for *d, f* do for *e, l* do  $T1f$  +=  $B[b, e, f, l] \cdot D[c, d, e, l]$ for *j, k* do  $T2f[j, k]$  +=  $T1f \cdot C[d, f, j, k]$ for *a, i, j, k* do  $S[a, b, i, j]$  +=  $T2f[j, k] \cdot A[a, c, i, k]$ 

| Time-space trade-offs |                                                           |                                            |
|-----------------------|-----------------------------------------------------------|--------------------------------------------|
| for $a, e, c, f$ do   | $\text{Max index of } a-f: O(1000)$                       |                                            |
| for $i, j$ do         | $X_{a e c f} + T_{ij a e} \cdot T_{ij c f}$               | "Contraction" of $T$ over $i, j$           |
| for $c, e, b, k$ do   | $T_{c e b k}^{(1)} \leftarrow f_1(c, e, b, k)$            |                                            |
| for $a, f, b, k$ do   | $T_{a f b k}^{(2)} \leftarrow f_2(a, f, b, k)$            |                                            |
| for $c, e, a, f$ do   |                                                           |                                            |
| for $b, k$ do         | $Y_{c e a f} + T_{c e b k}^{(1)} \cdot T_{a f b k}^{(2)}$ | "Contraction" over $T^{(1)}$ and $T^{(2)}$ |
| for $c, e, a, f$ do   | $E + X_{a e c f} \cdot Y_{c e a f}$                       |                                            |

■

Ē

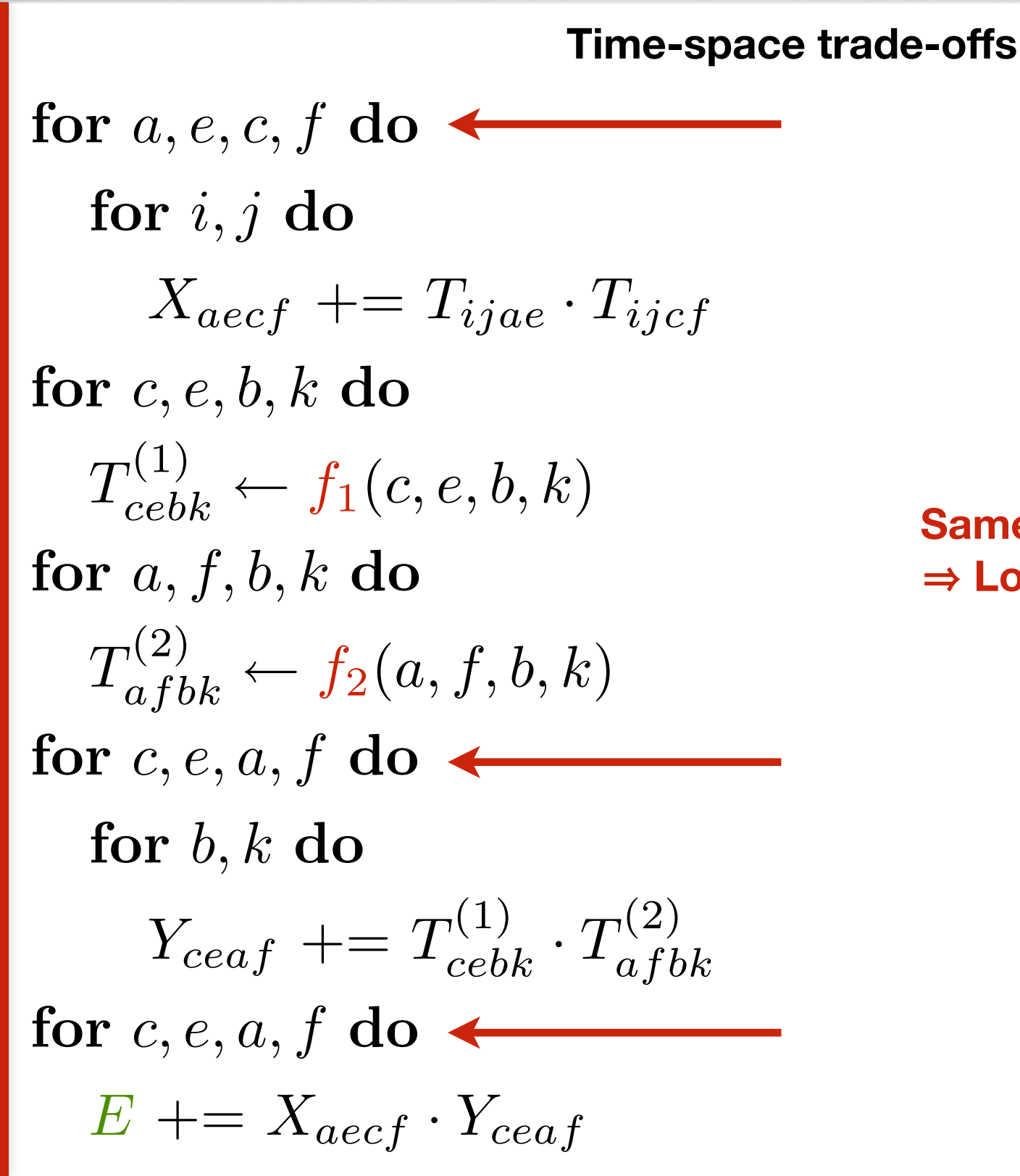

**Max index of** *a***—***f***:** *O***(1000)**  *i***—***k***:** *O***(100)**

٢

## **Same indices** 㱺 **Loop fusion candidates**

### **Time-space trade-offs** for  $a, e, c, f$  do  $\longrightarrow$ for *i, j* do  $X_{aecf}$  +=  $T_{ijae} \cdot T_{ijcf}$ for *c, e, b, k* do  $T_{cebk}^{(1)} \leftarrow f_1(c,e,b,k)$ for *a, f, b, k* do  $T^{(2)}_{afbk} \leftarrow f_2(a,f,b,k)$ for  $c, e, a, f$  do  $\longrightarrow$  for  $c, e, a, f$  do for *b, k* do  $Y_{ceaf}$  +=  $T_{cebk}^{(1)} \cdot T_{afbk}^{(2)}$ for  $c, e, a, f$  do  $\longrightarrow$  for  $c, e, a, f$  do  $E + = X_{a e c f} \cdot Y_{c e a f}$  $\rightarrow$  for  $a, e, c, f$  do for *i, j* do  $X_{aecf}$  +=  $T_{ijae} \cdot T_{iif}$ for *a, c, e, f, b, k* do  $T_{cebk}^{(1)} \leftarrow f_1(c,e,b,k)$ for  $a, e, c, f, b, k$  do  $T^{(2)}_{afbk} \leftarrow f_2(a,f,b,k)$ for *b, k* do  $Y_{ceaf}$  +=  $T_{cebk}^{(1)} \cdot T_{afbk}^{(2)}$  $E + = X_{a e c f} \cdot Y_{c e a f}$ **Add extra flops**
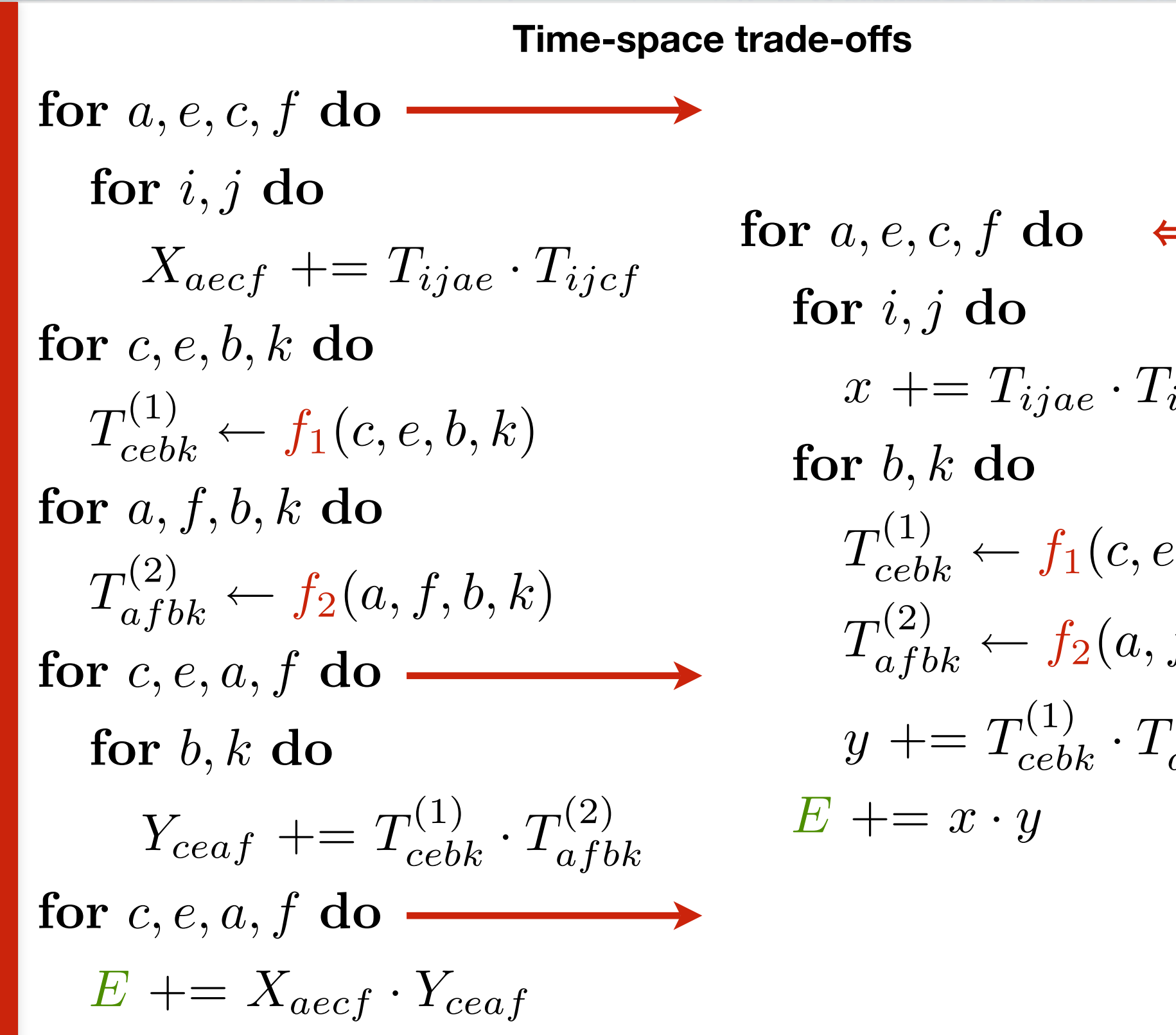

$$
a, e, c, f \text{ do } \Leftarrow \text{Fused}
$$
\n
$$
r i, j \text{ do}
$$
\n
$$
x += T_{ijae} \cdot T_{ijcf}
$$
\n
$$
r b, k \text{ do}
$$
\n
$$
T_{cebk}^{(1)} \leftarrow f_1(c, e, b, k)
$$
\n
$$
T_{afbk}^{(2)} \leftarrow f_2(a, f, b, k)
$$
\n
$$
y += T_{cebk}^{(1)} \cdot T_{afbk}^{(2)}
$$
\n
$$
+= x \cdot y
$$

for *a, e, c, f* do for *i, j* do  $X_{aecf}$  +=  $T_{ijae} \cdot T_{ijcf}$ for *c, e, b, k* do  $T_{cebk}^{(1)} \leftarrow f_1(c,e,b,k)$ for *a, f, b, k* do  $T^{(2)}_{afbk} \leftarrow f_2(a,f,b,k)$ for *c, e, a, f* do for *b, k* do  $Y_{ceaf}$  +=  $T_{cebk}^{(1)} \cdot T_{afbk}^{(2)}$ for *c, e, a, f* do  $E + = X_{aecf} \cdot Y_{ceaf}$ **Tiled & partially fused** for  $a^B$ ,  $e^B$ ,  $c^B$ ,  $f^B$  do for *a, e, c, f* do for *i, j* do *X*  $\hat{X}_{a e c f} \mathrel{+}= T_{ij a e} \cdot T_{ij c f}$ for *b, k* do for *c, e* do *T*  $\hat{\mathcal{T}}^{(1)}$  $f_1^{(1)} \leftarrow f_1(c, e, b, k)$ for *a, f* do *T*  $\hat{T}_{af}^{(2)} \leftarrow f_2(a,f,b,k)$ for *c, e, a, f* do *Y*  $\hat{Y}_{ceaf} \mathrel{+}= \hat{T}_{ce}^{(1)}$  $\frac{r(1)}{ce} \cdot T$  $\hat{\mathcal{T}}^{(2)}$ *af* for *c, e, a, f* do  $E$  +=  $\hat{X}$  $\overline{a}$ *ecf*  $\cdot$   $\overline{Y}$  $\hat{\hat{Y}}$ *ceaf*

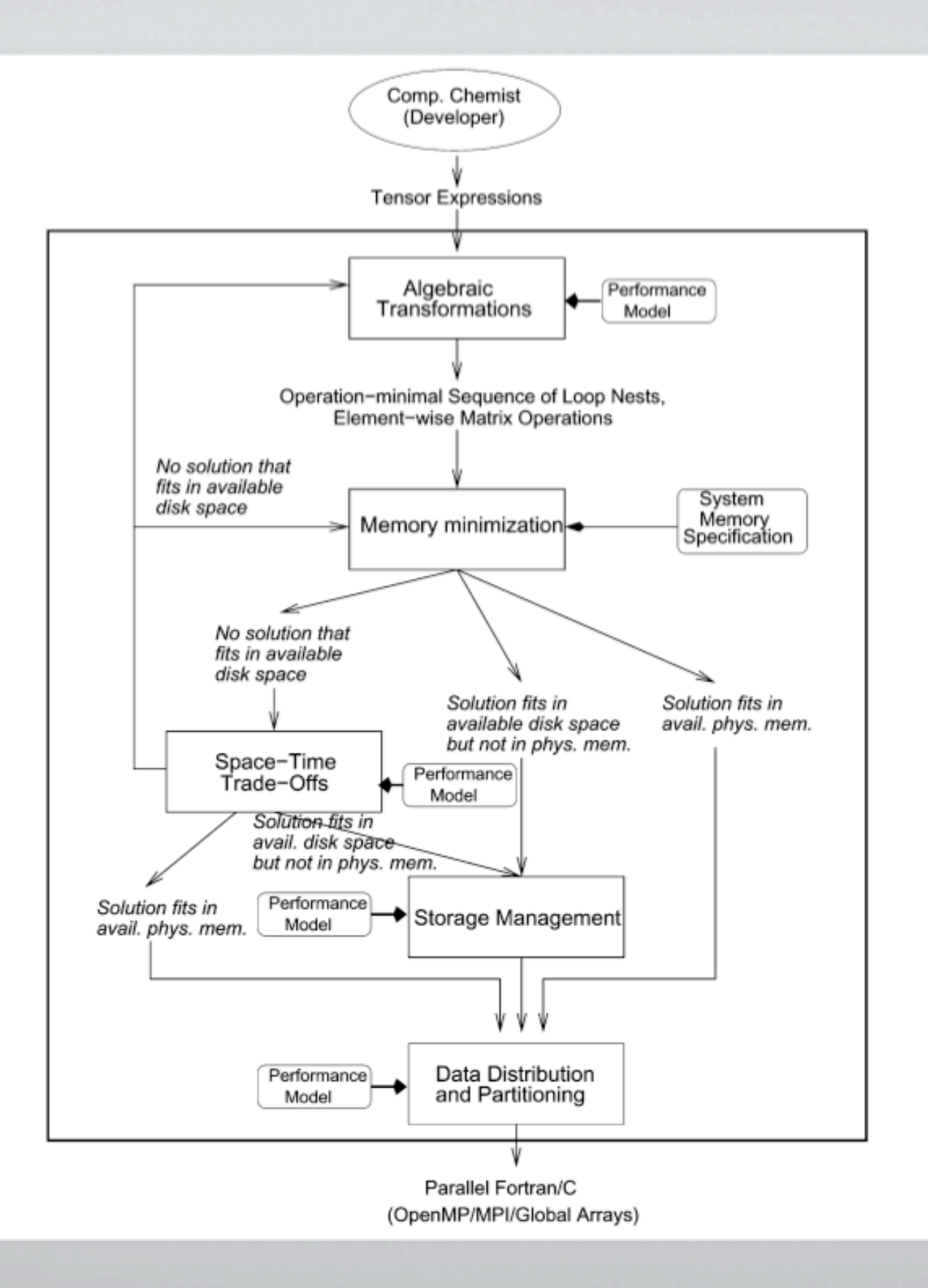

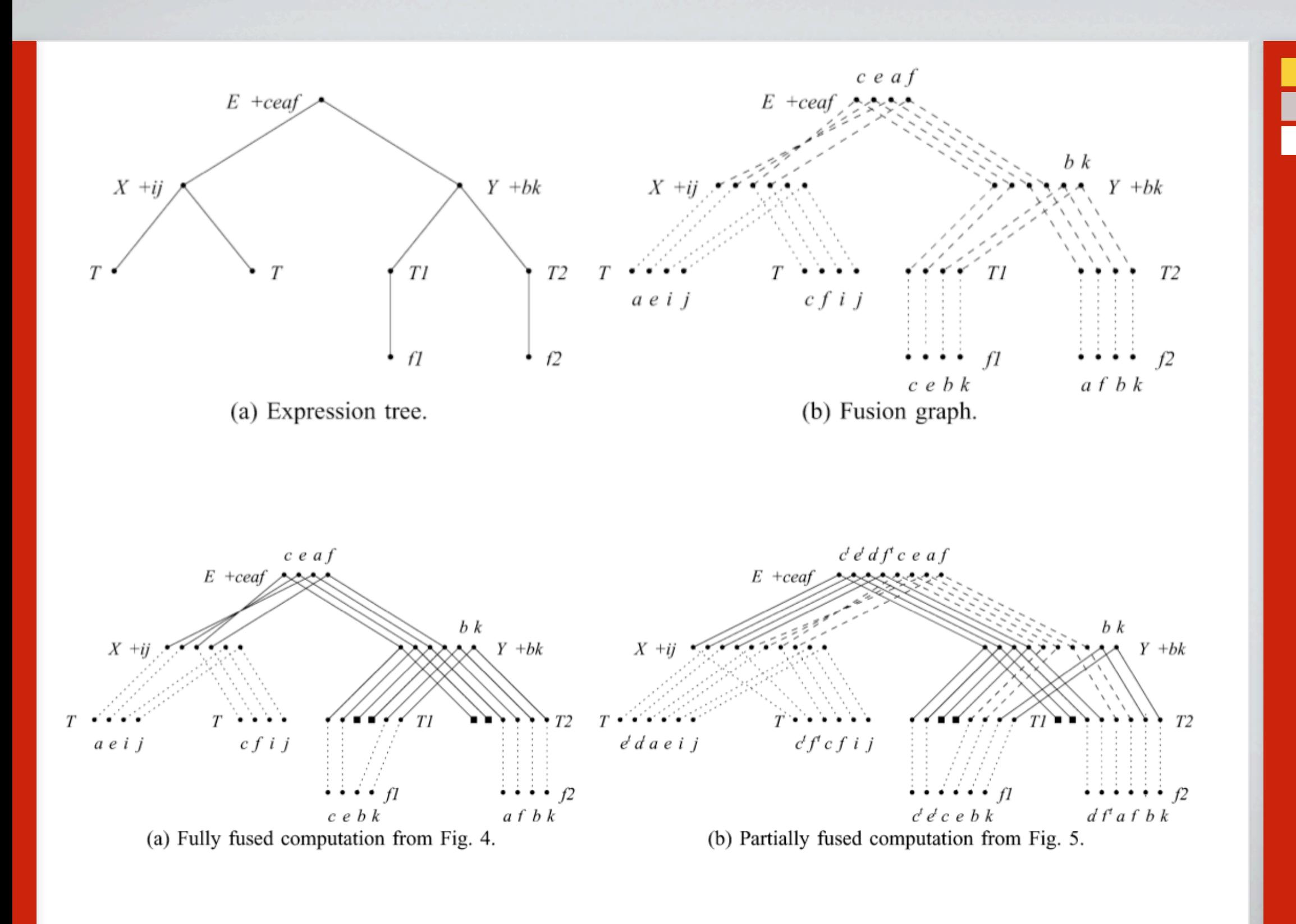

## Next time: Empirical compilers and tools

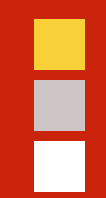

## "In conclusion…"

## Backup slides